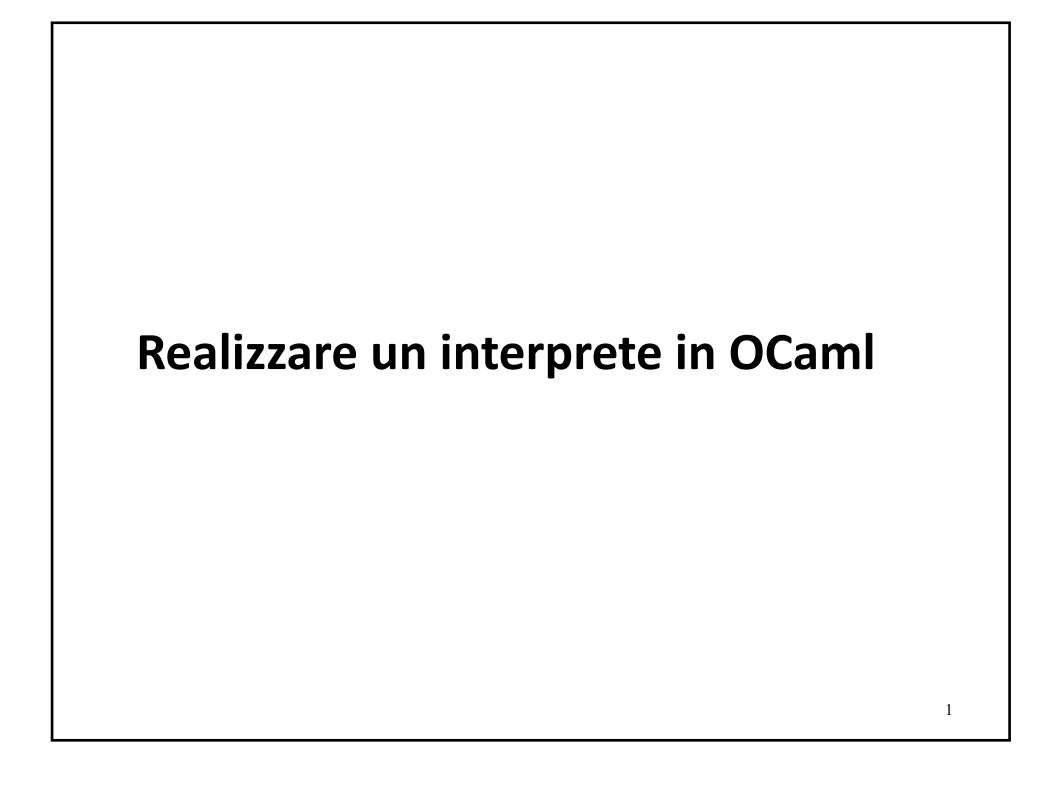

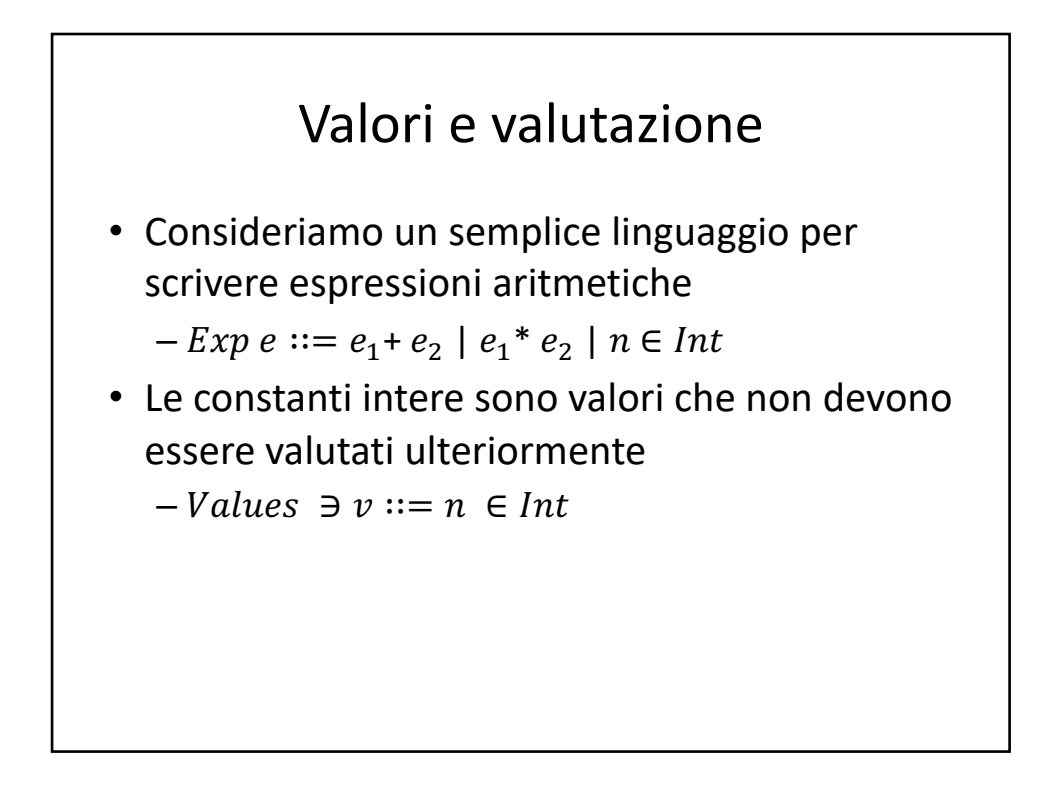

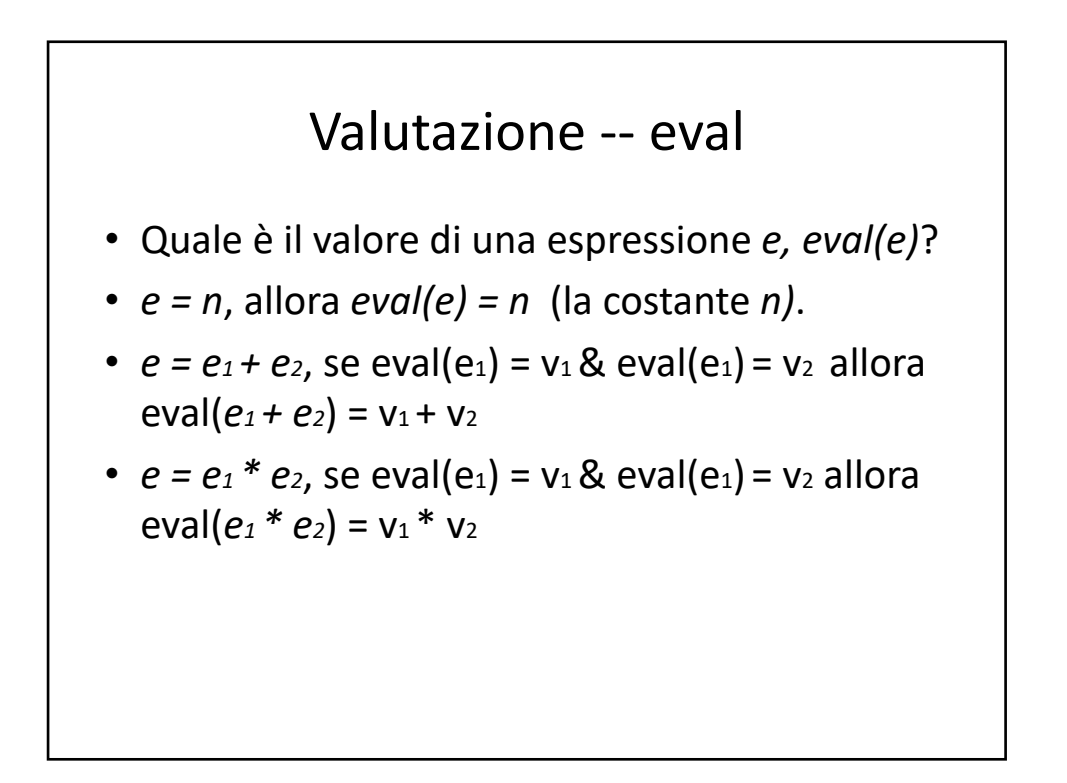

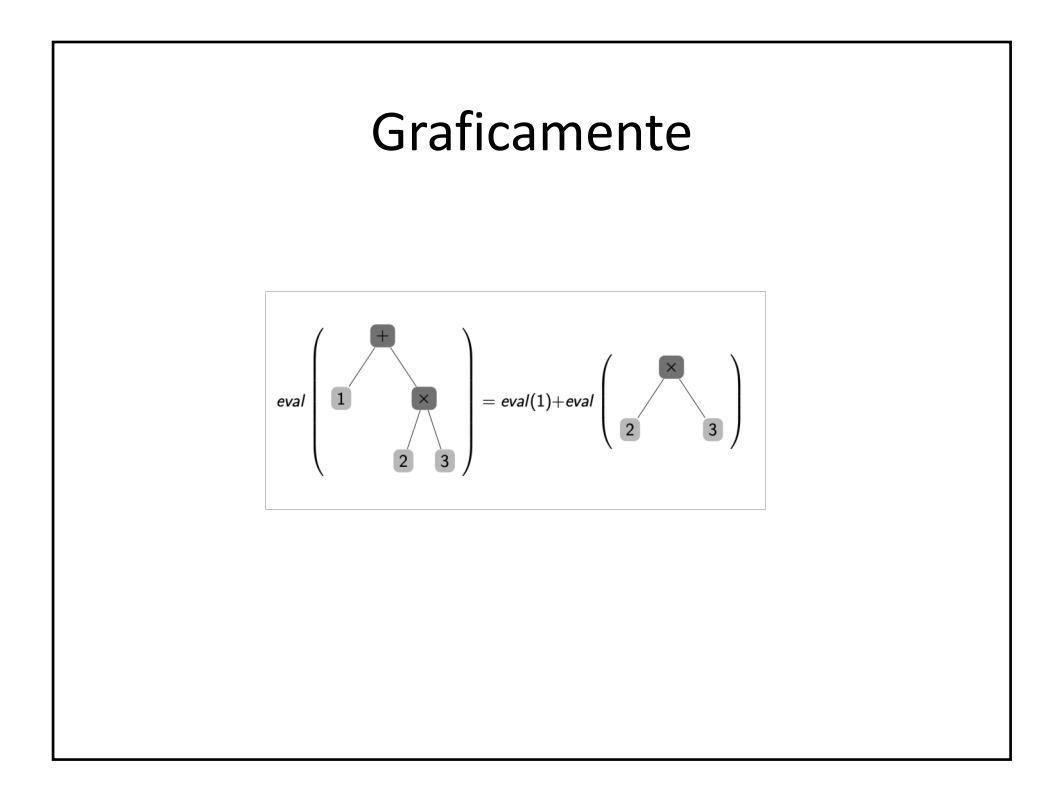

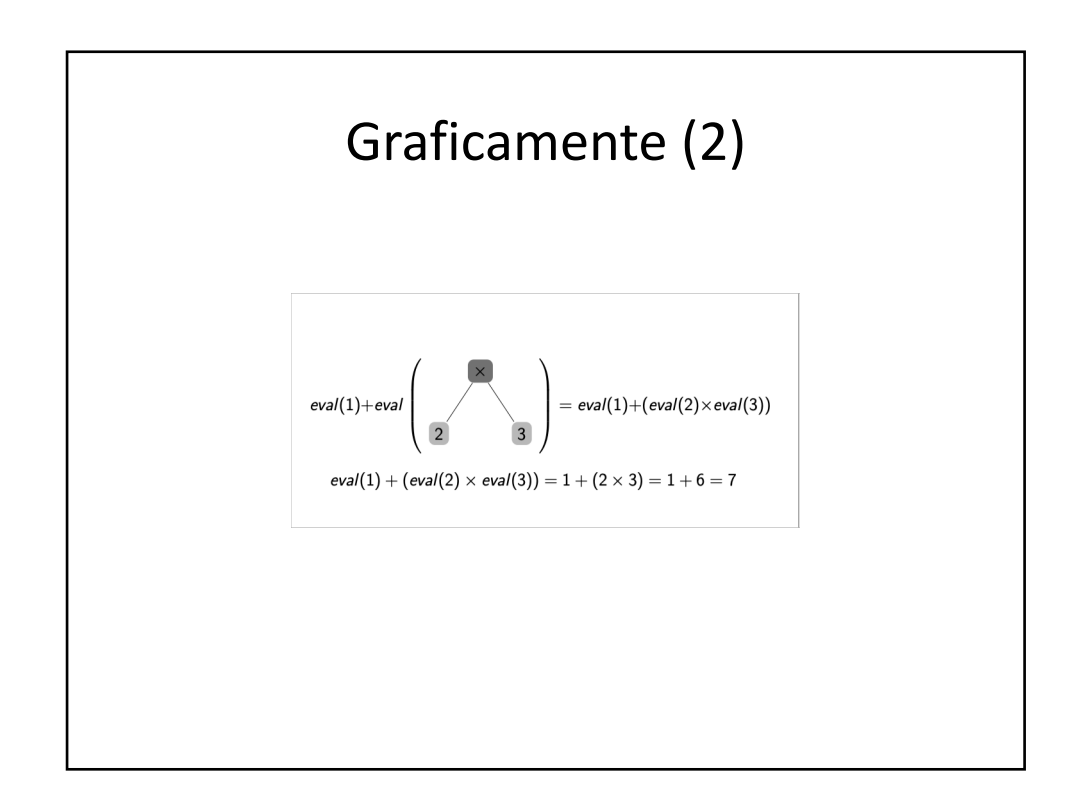

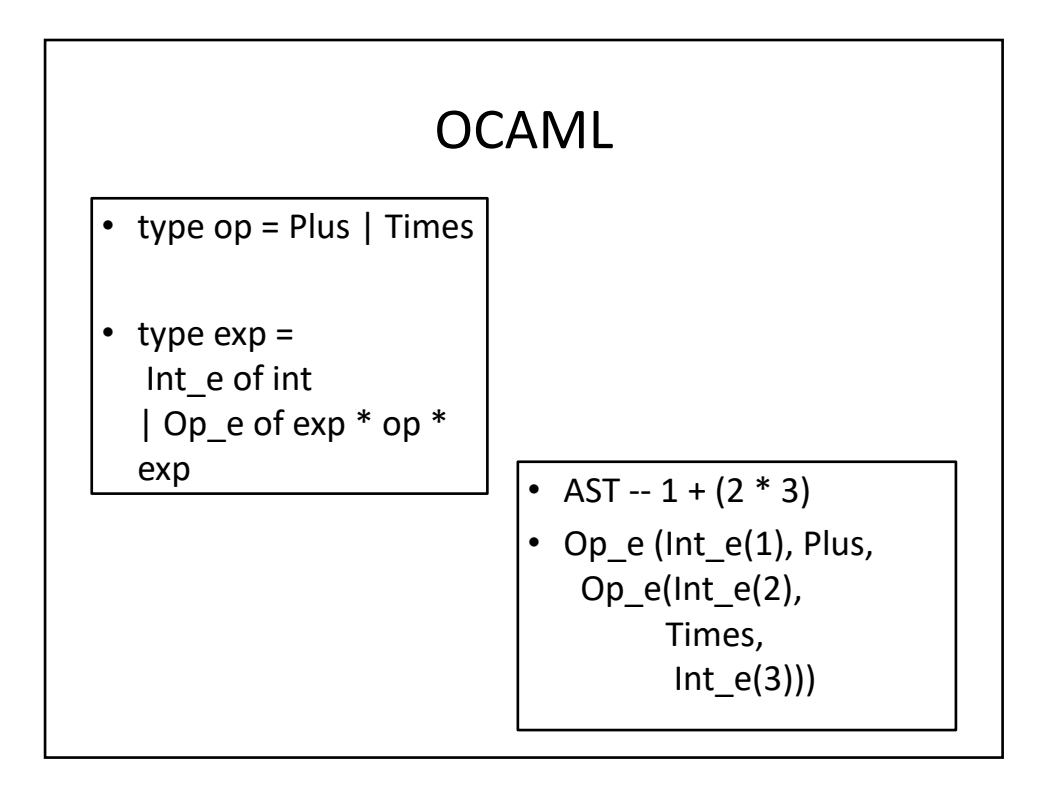

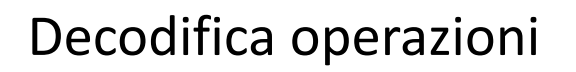

• **let eval\_op (v1:exp) (op:operand) (v2:exp) : exp = match v1, op, v2 with | Int\_e i, Plus, Int\_e j -> Int\_e (i + j) | Int\_e i, Times, Int\_e j -> Int\_e (i \* j) | \_ , (Plus | Times), \_ -> if is\_value v1 && is\_value v2 then raise failwith "Type\_Error" else raise failwih "Not\_Value"** • **let is\_value (e : exp) : bool = match e with | Int\_e \_ -> true | Op\_e \_ -> false;;**

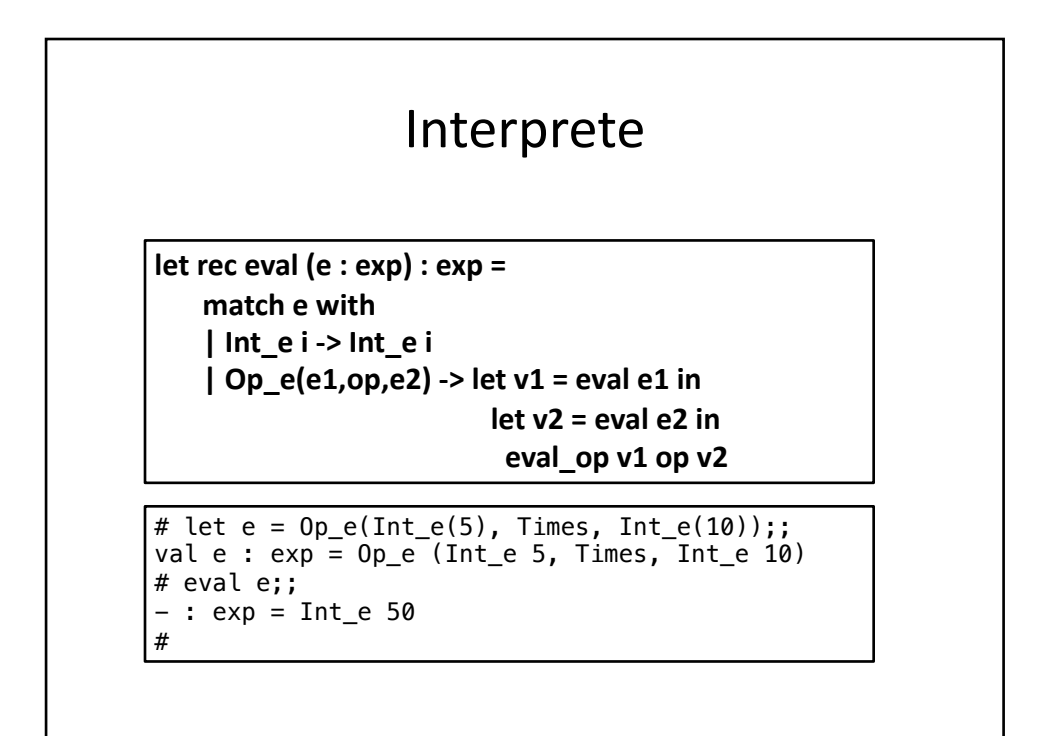

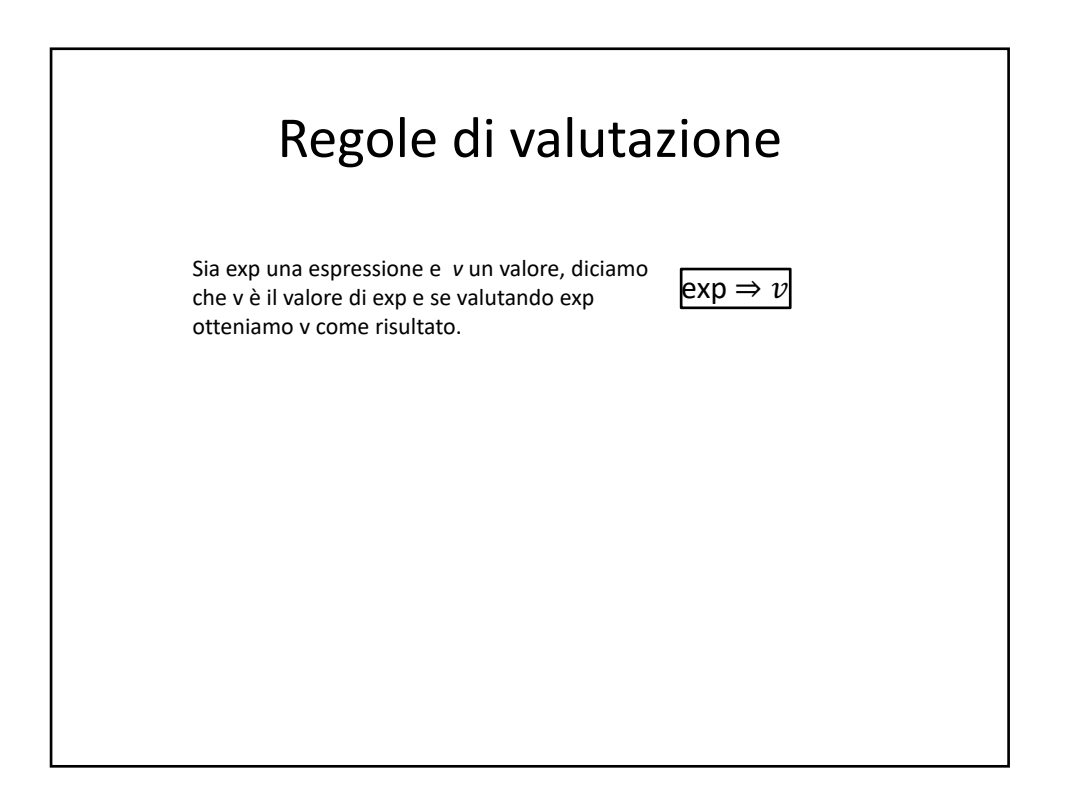

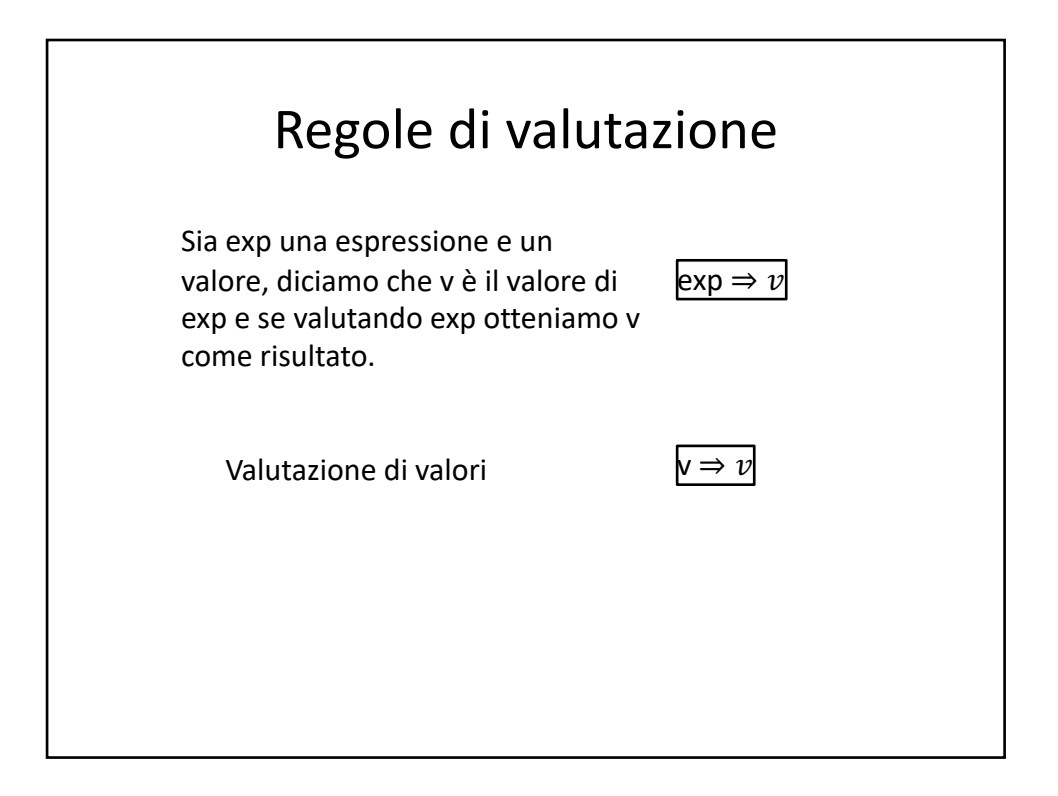

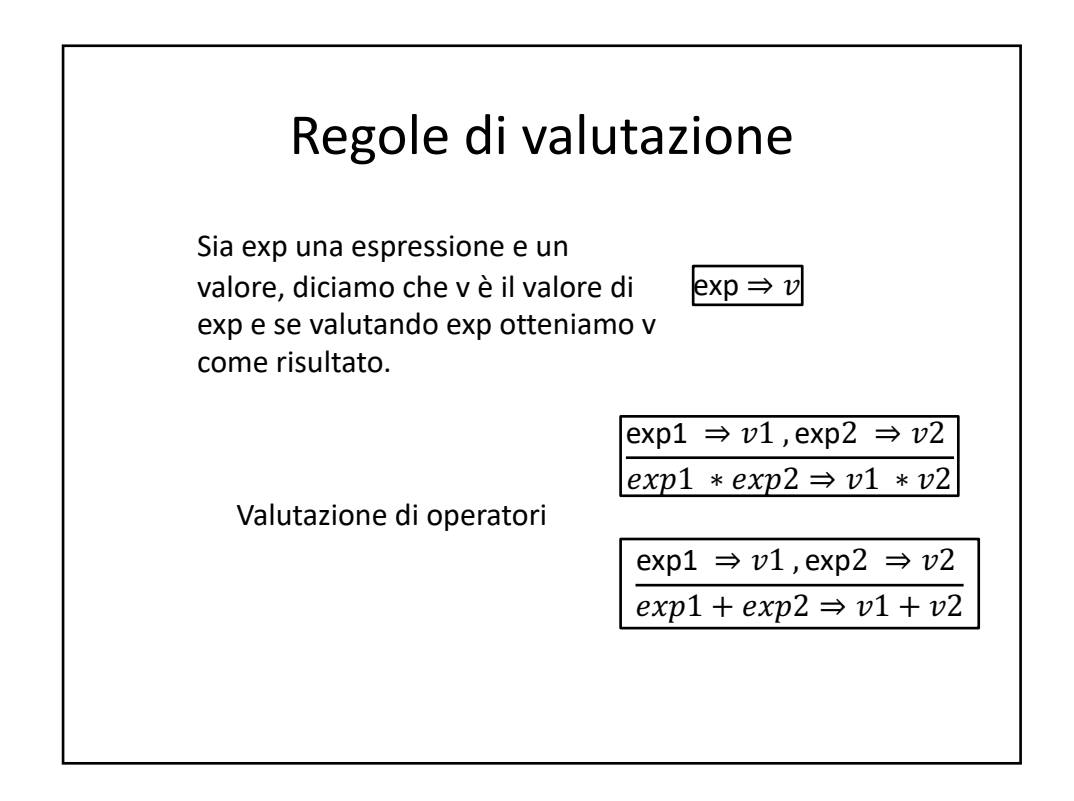

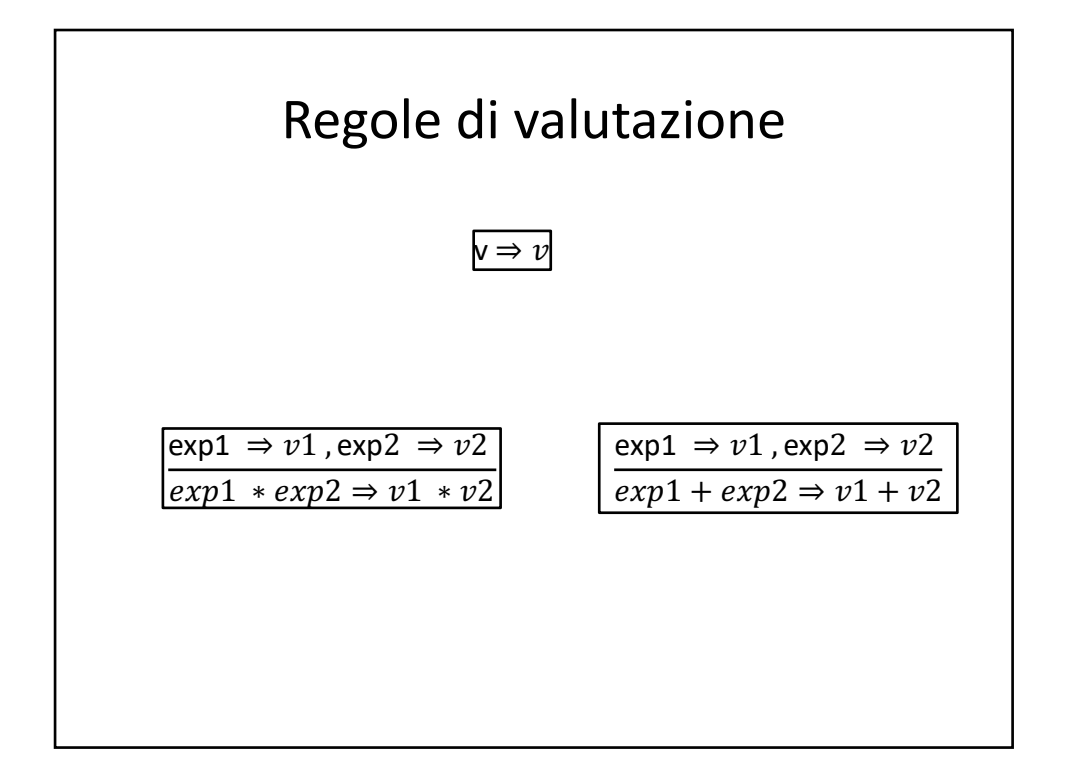

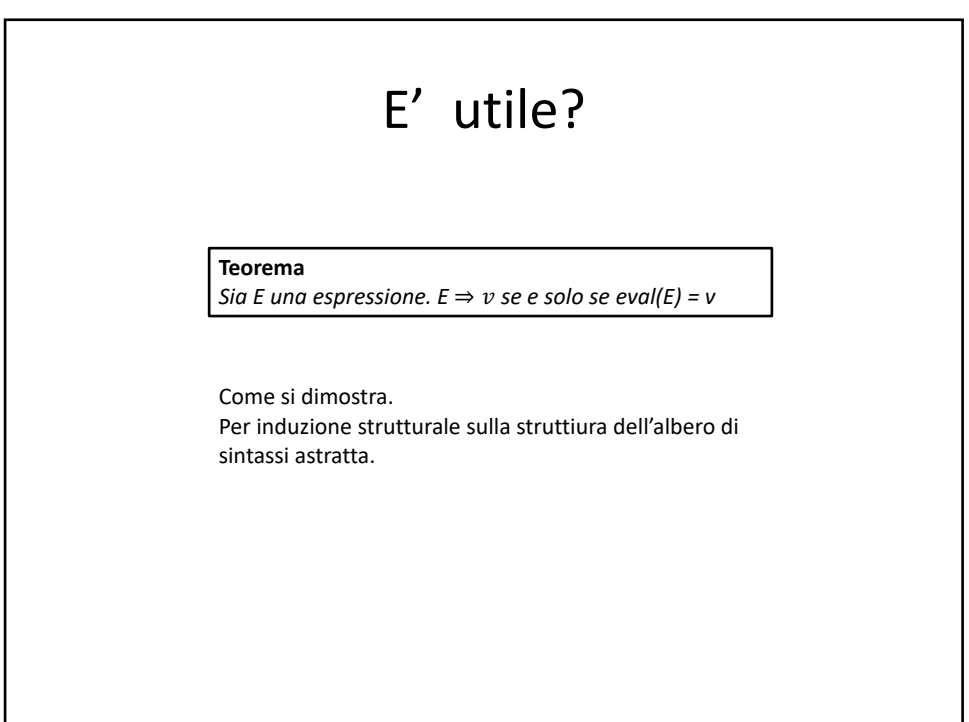

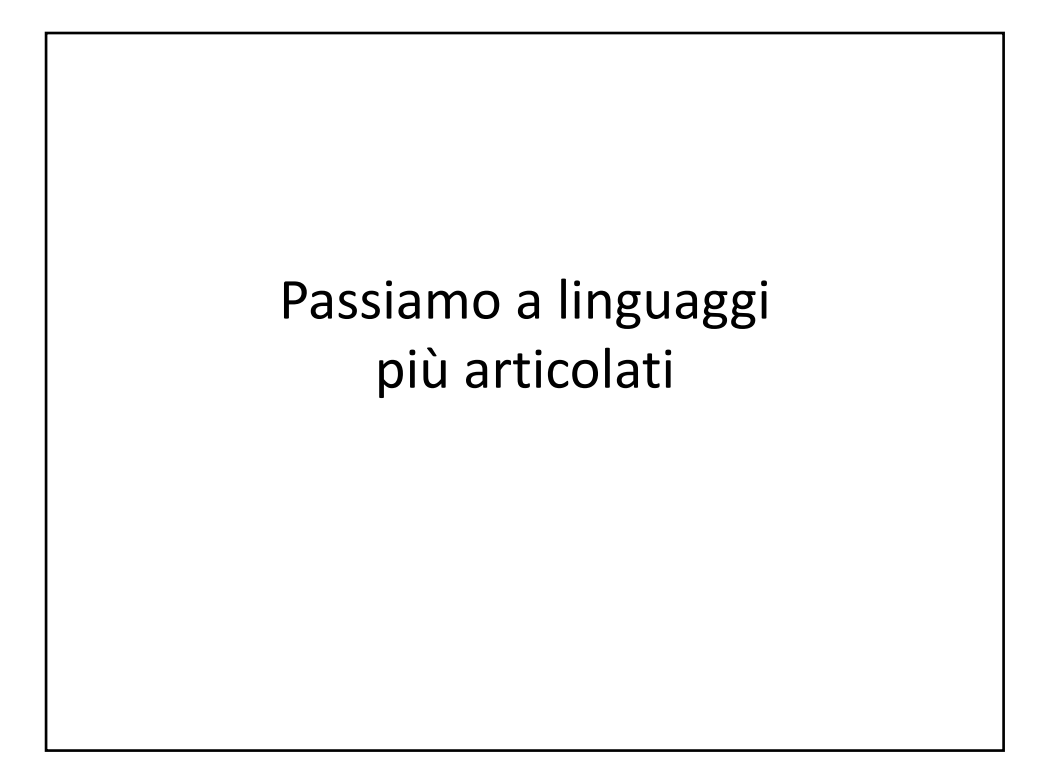

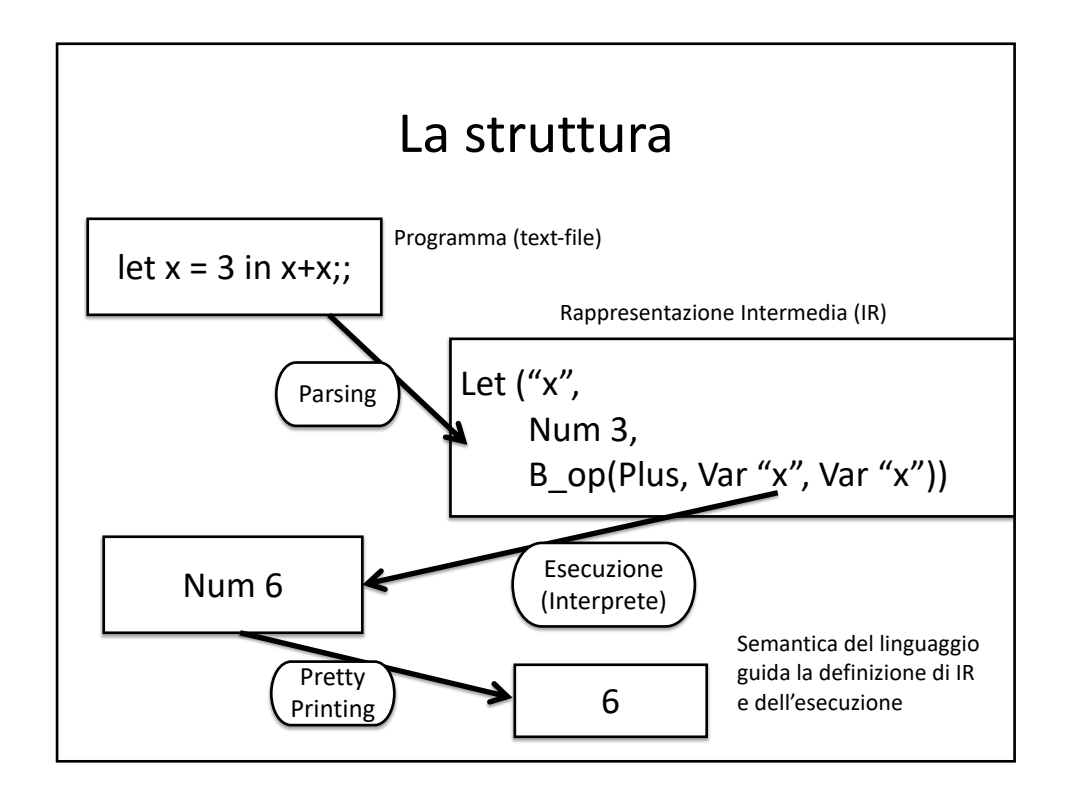

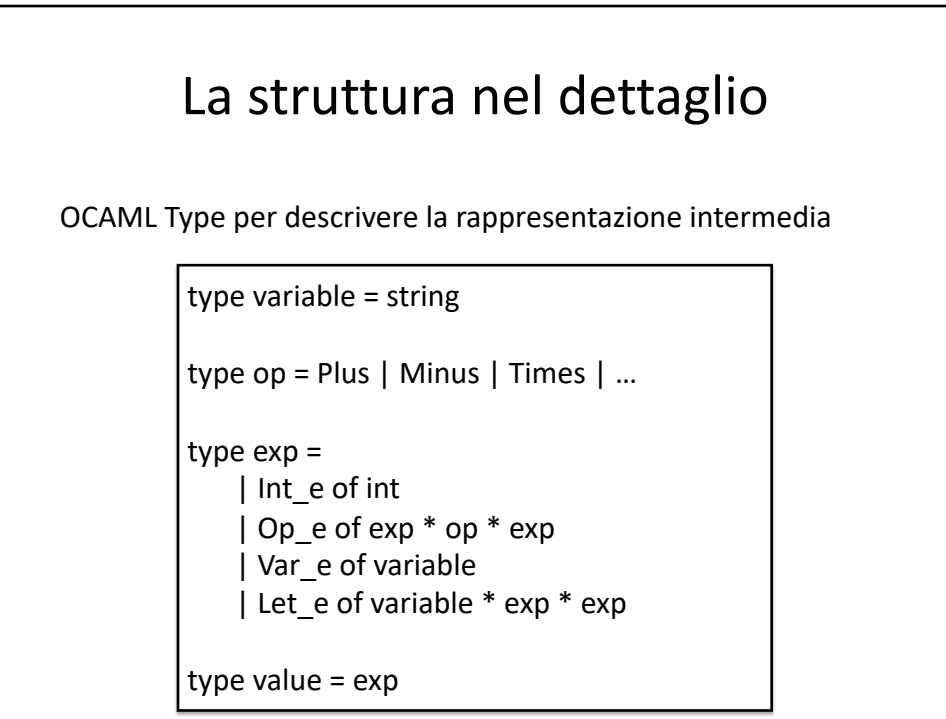

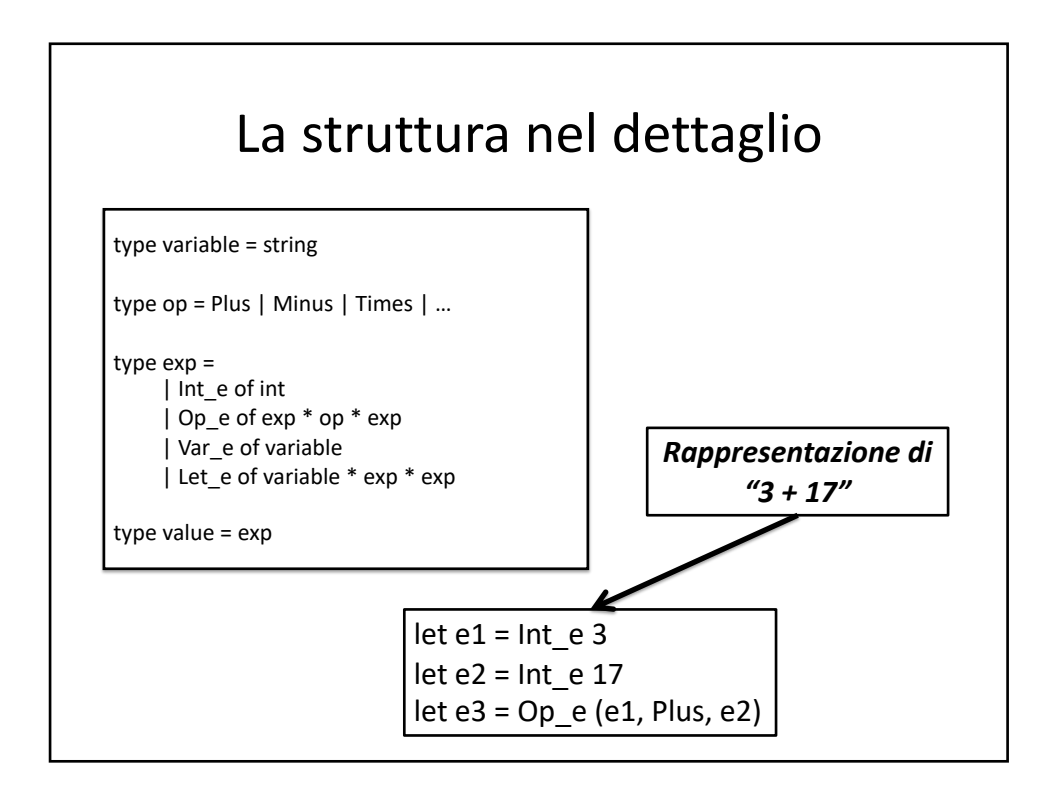

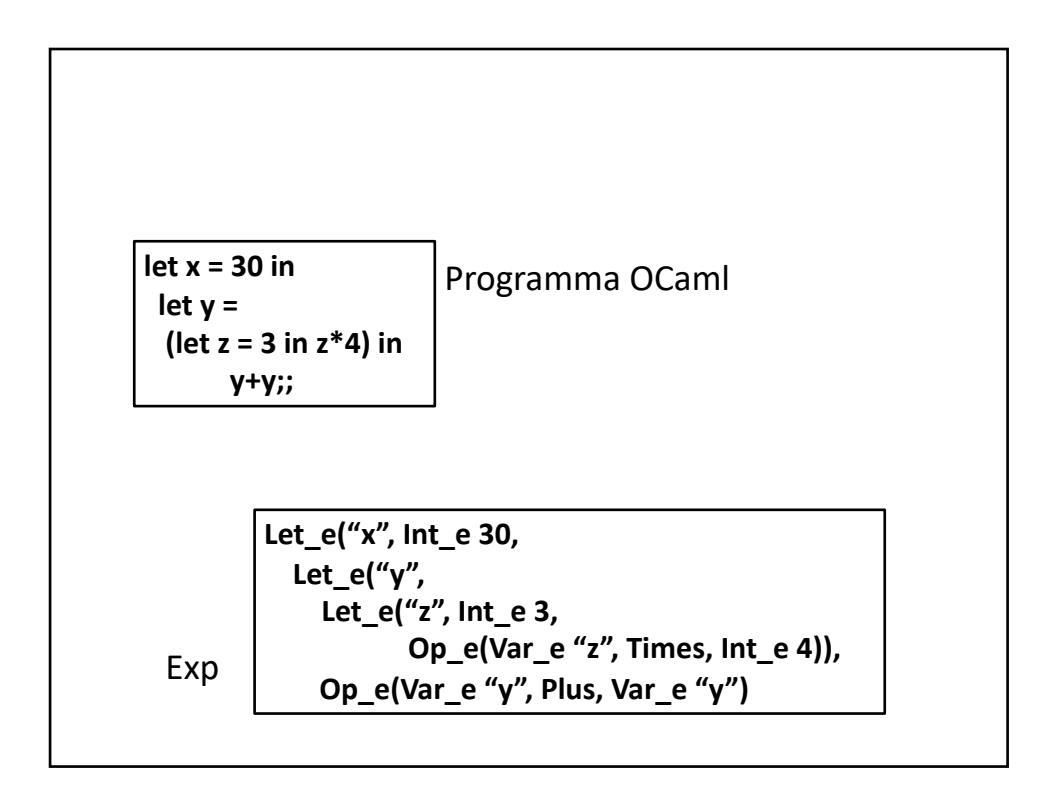

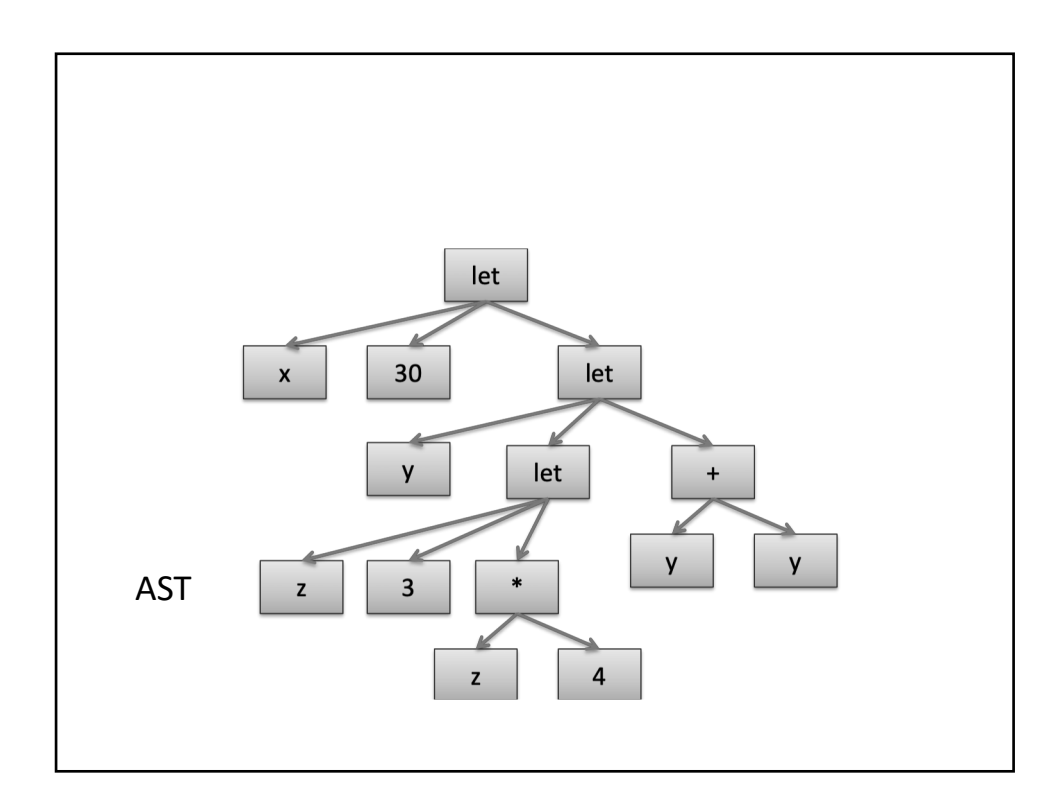

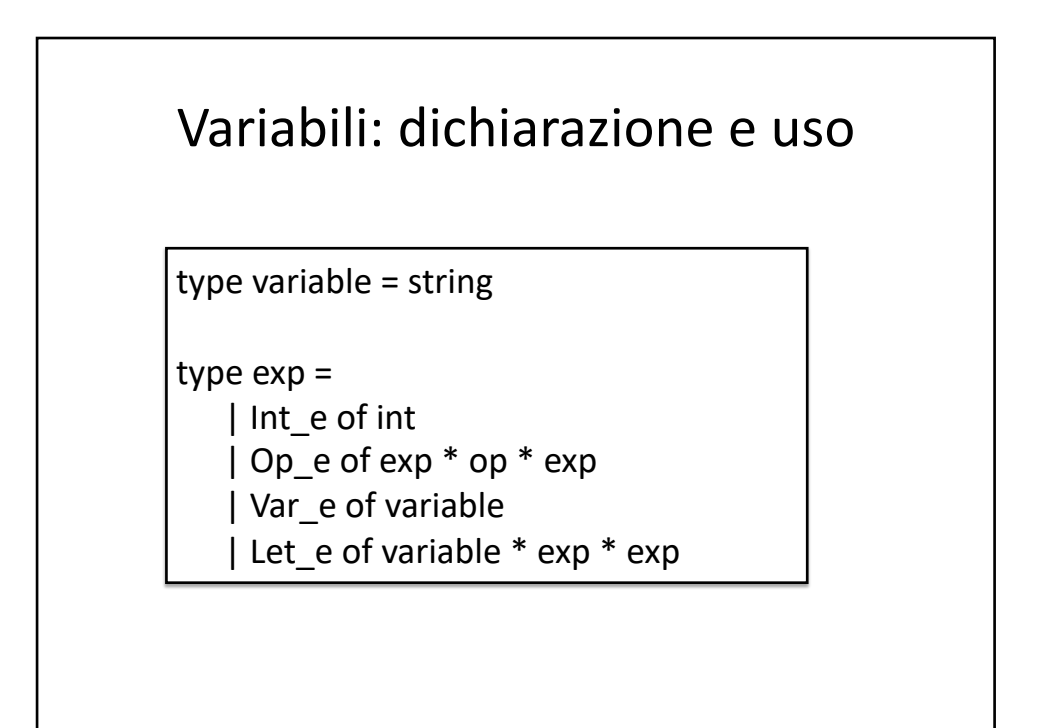

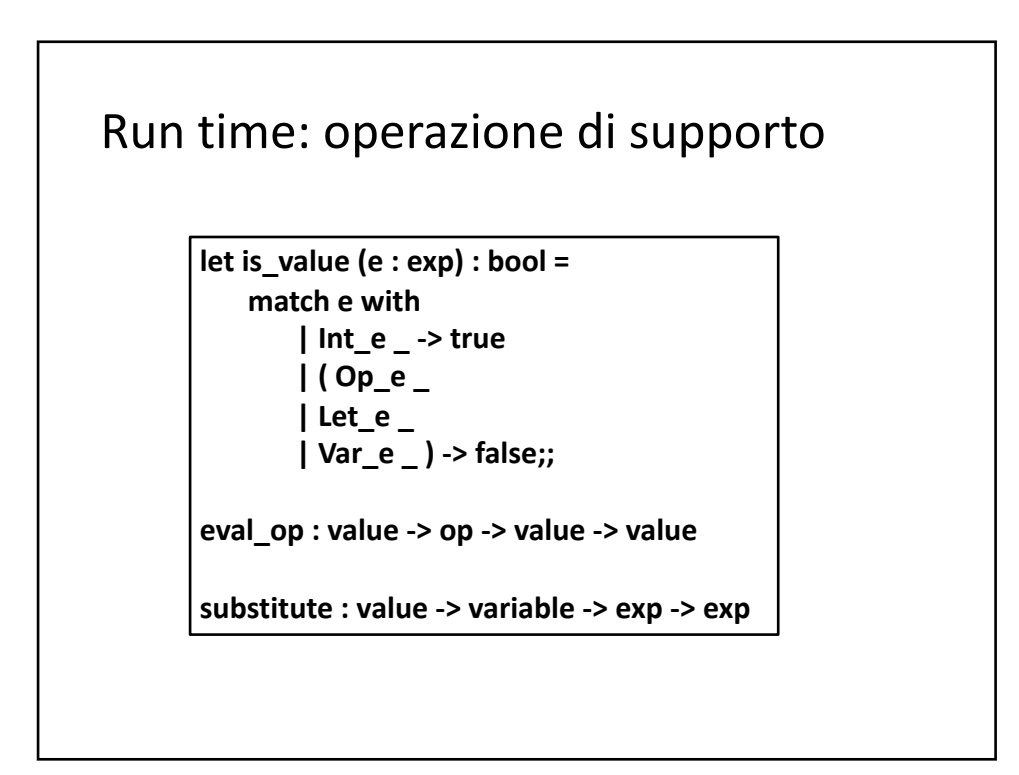

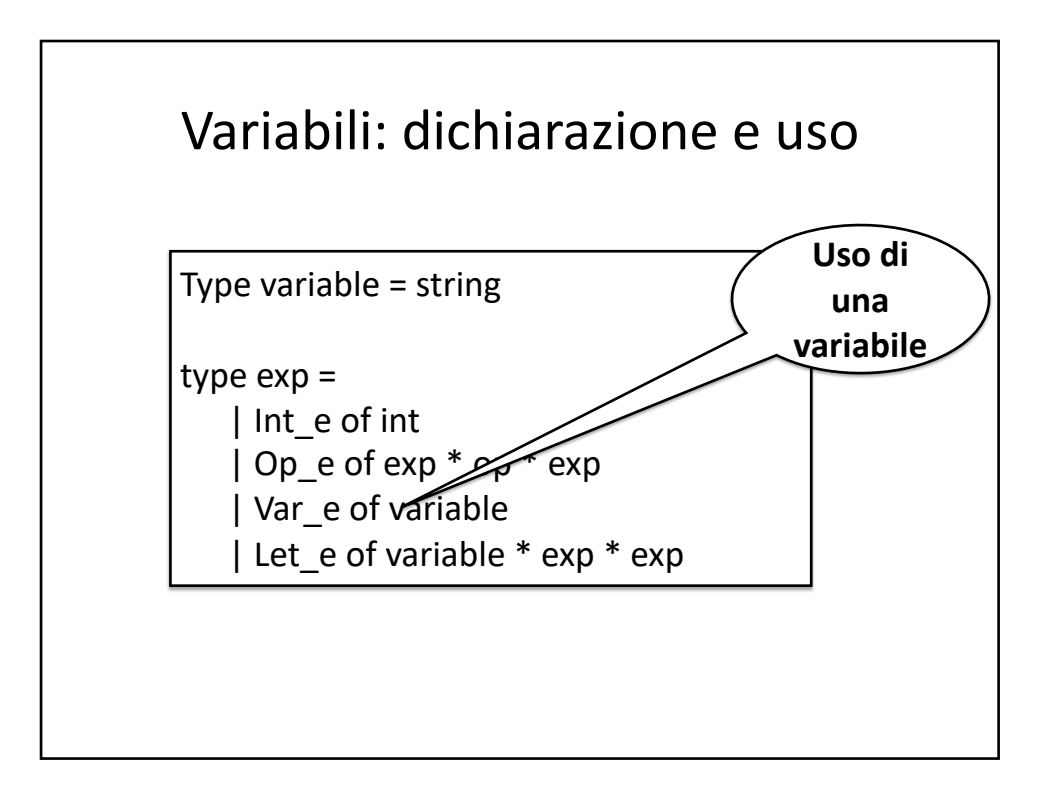

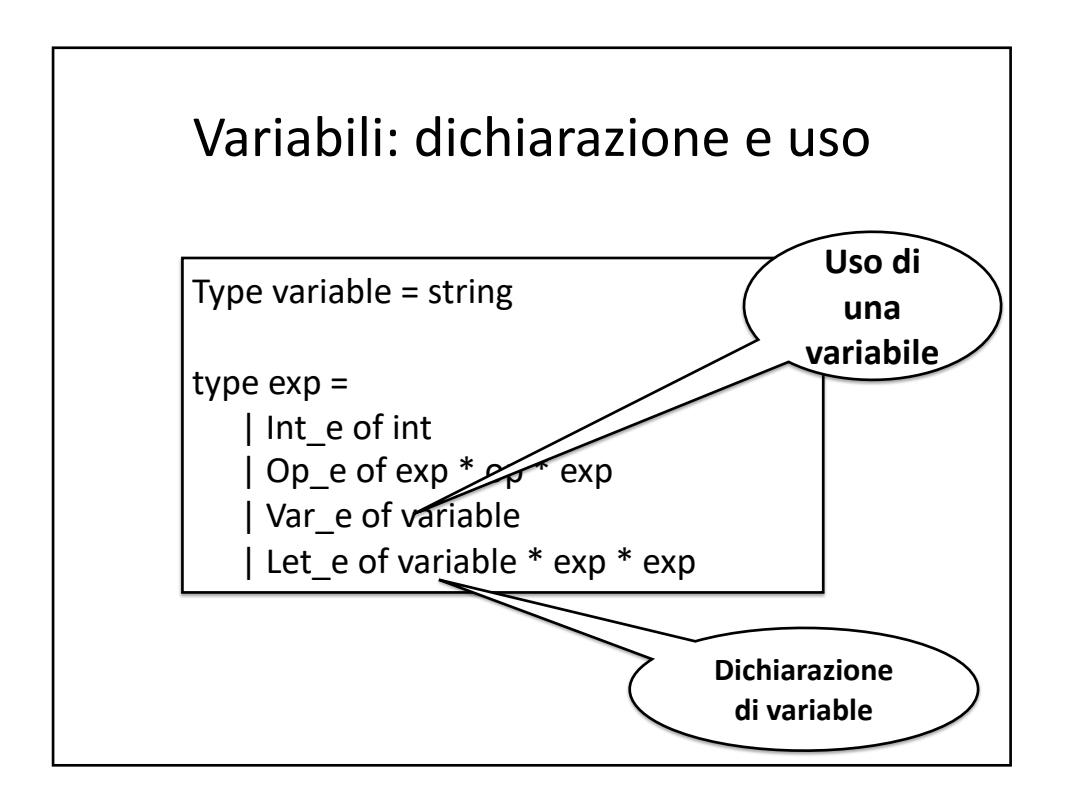

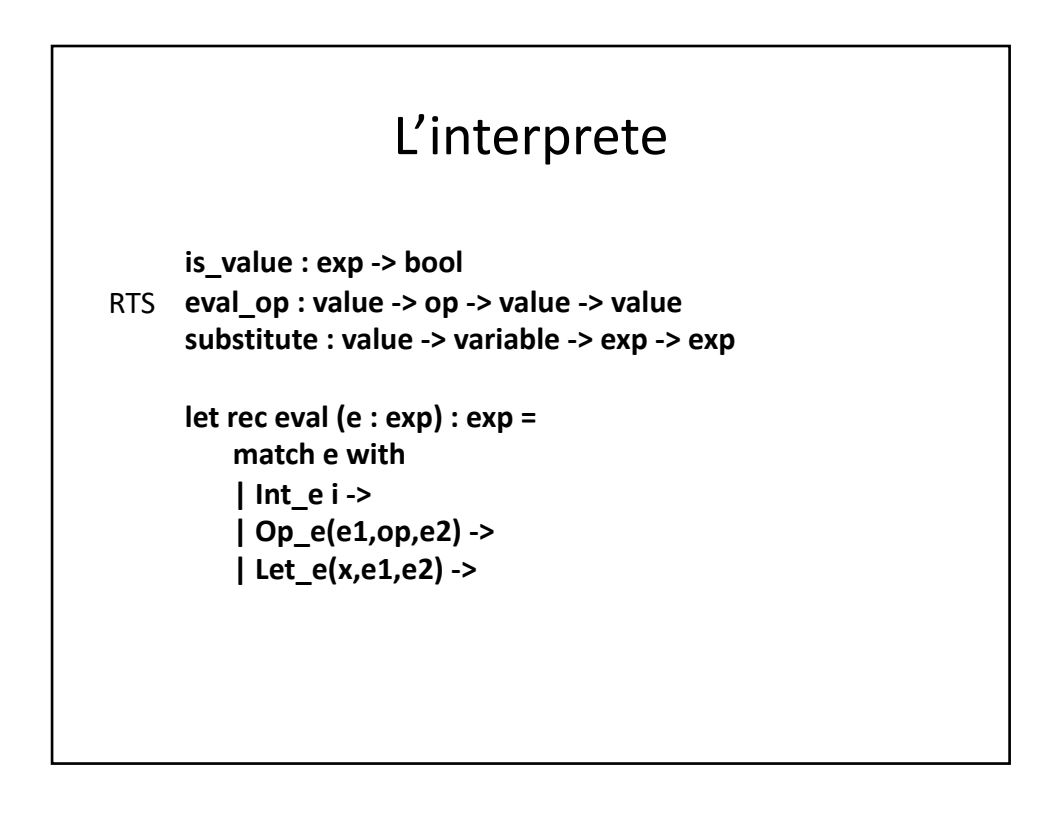

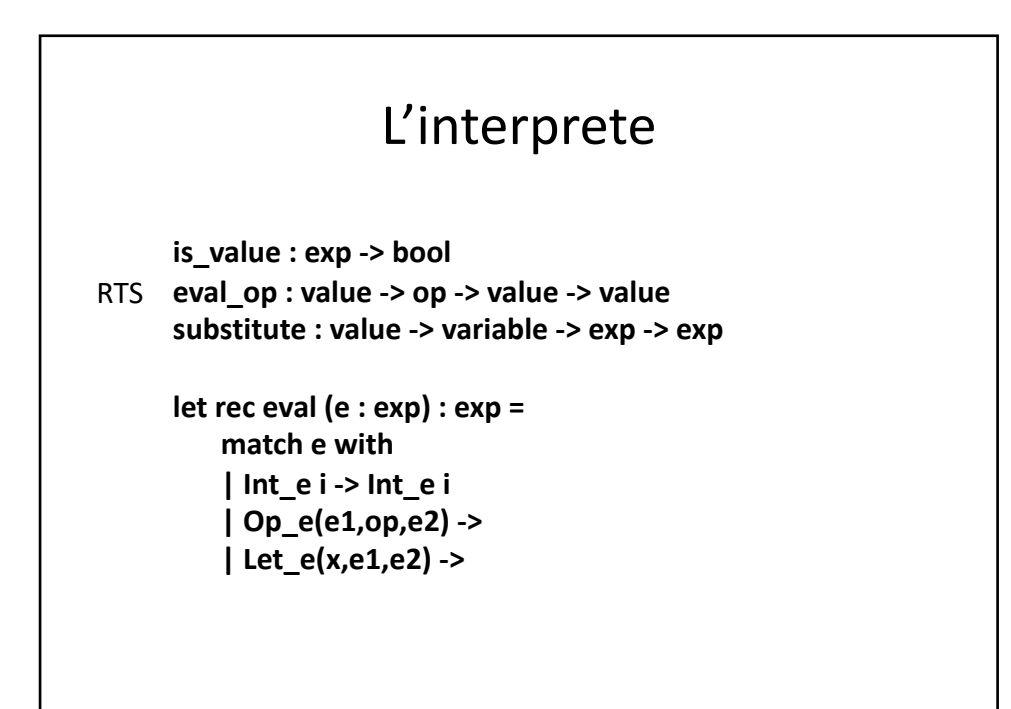

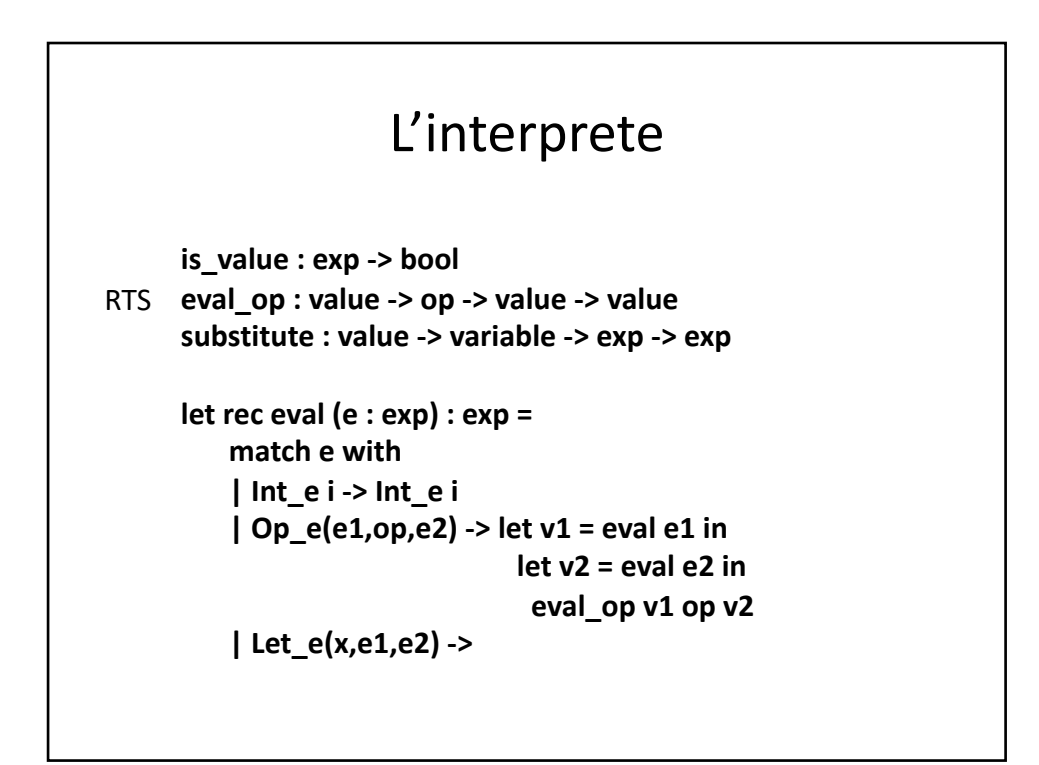

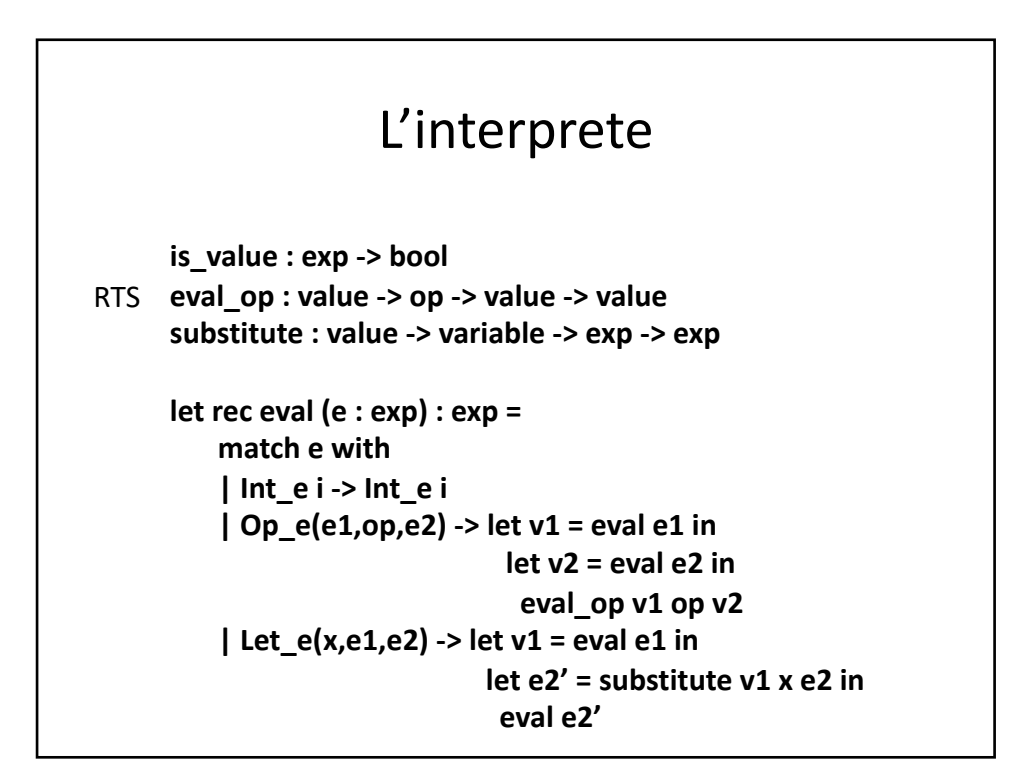

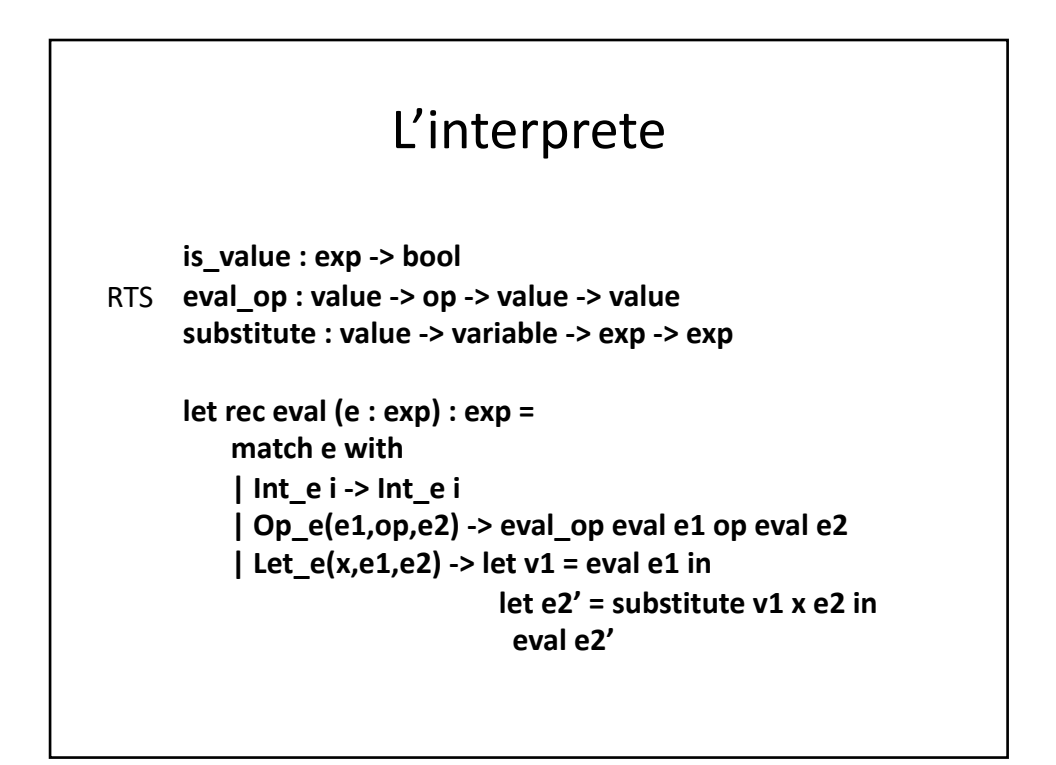

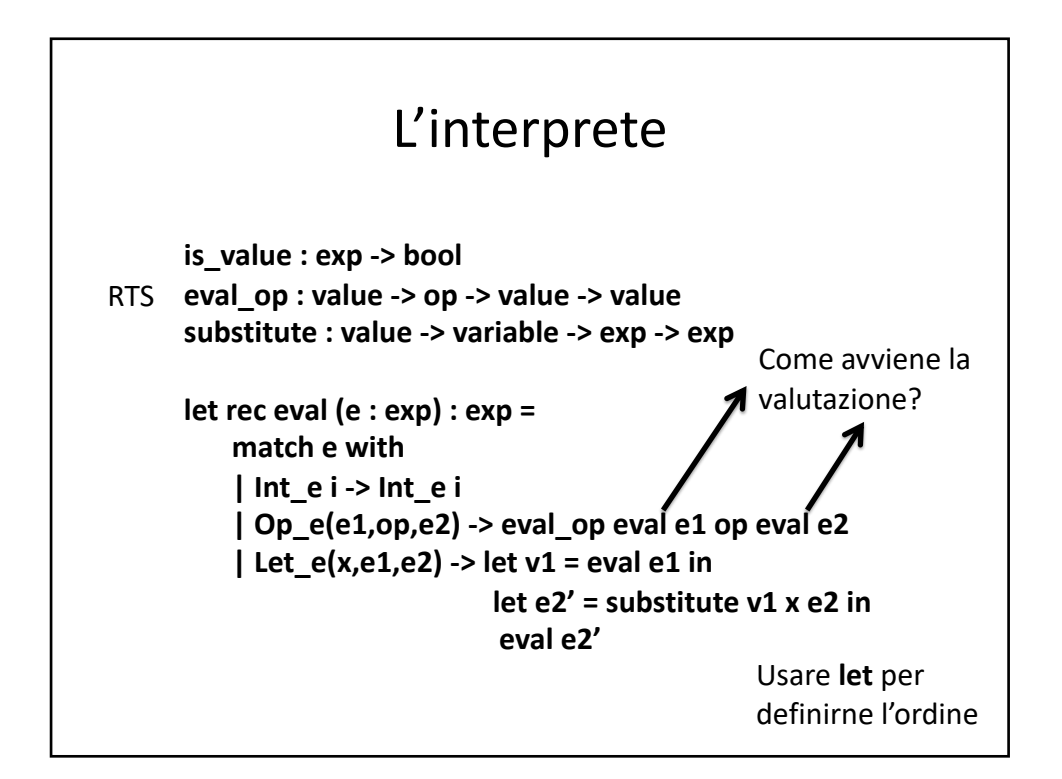

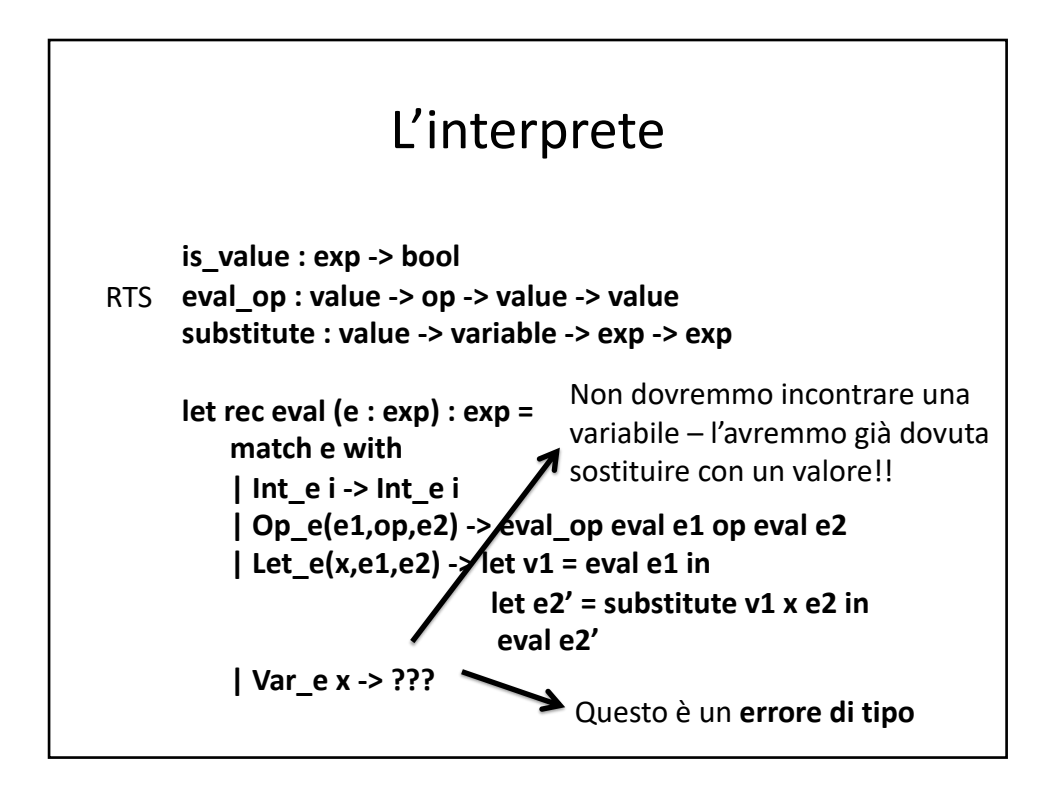

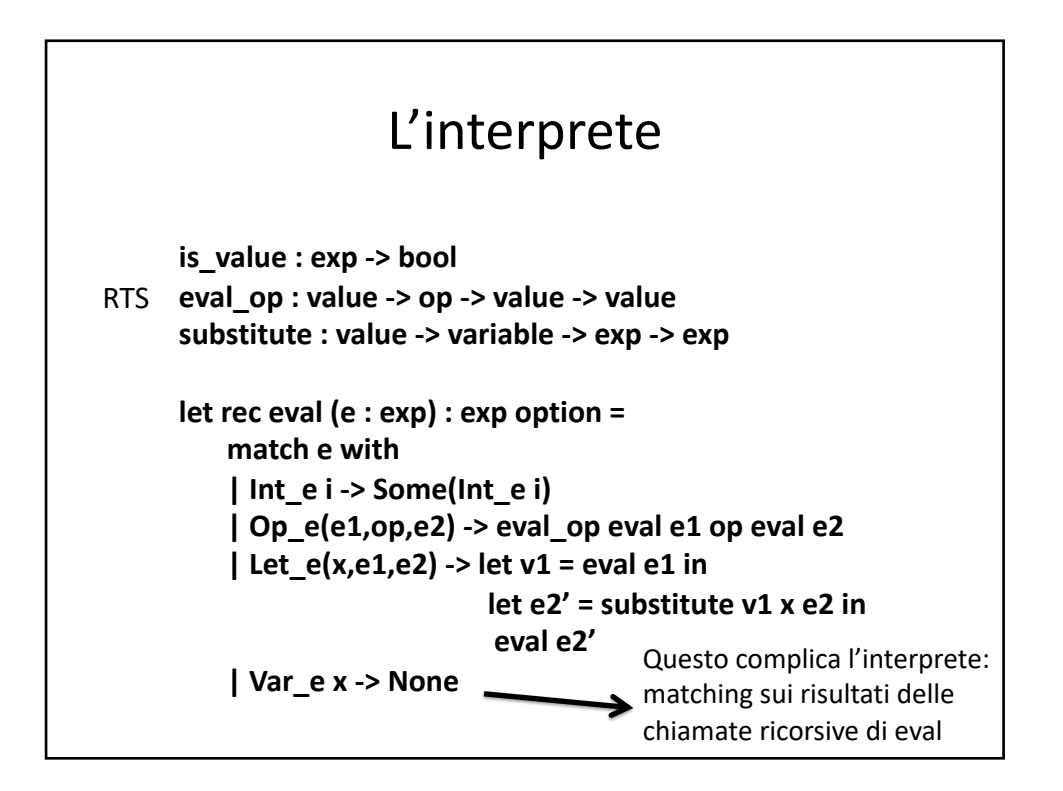

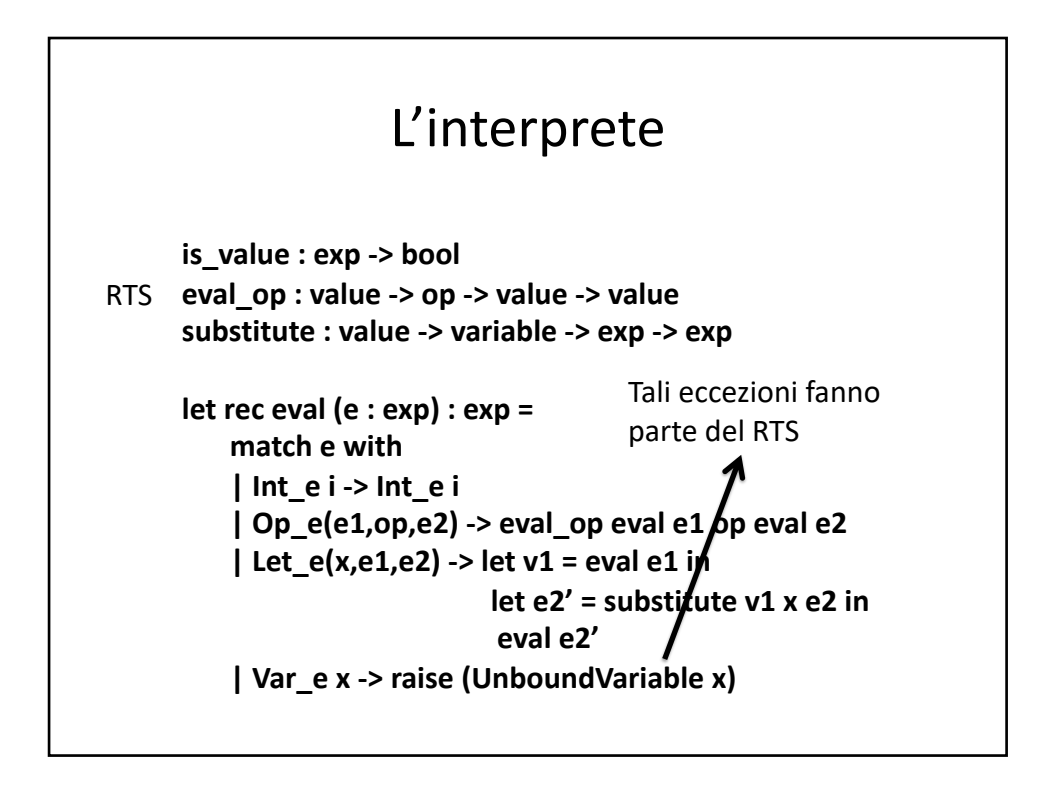

## RTS: eval\_op

let eval\_op (v1:exp) (op:operand) (v2:exp) : exp = match v1, op, v2 with | Int e i, Plus, Int e j -> Int e  $(i + j)$ | Int e i, Minus, Int e j -> Int e (i - j) | Int\_e i, Times, Int\_e j -> Int\_e (i \* j)  $\vert$  \_, (Plus | Minus | Times), \_-> if is\_value v1 && is\_value v2 then raise TypeError else raise NotValue

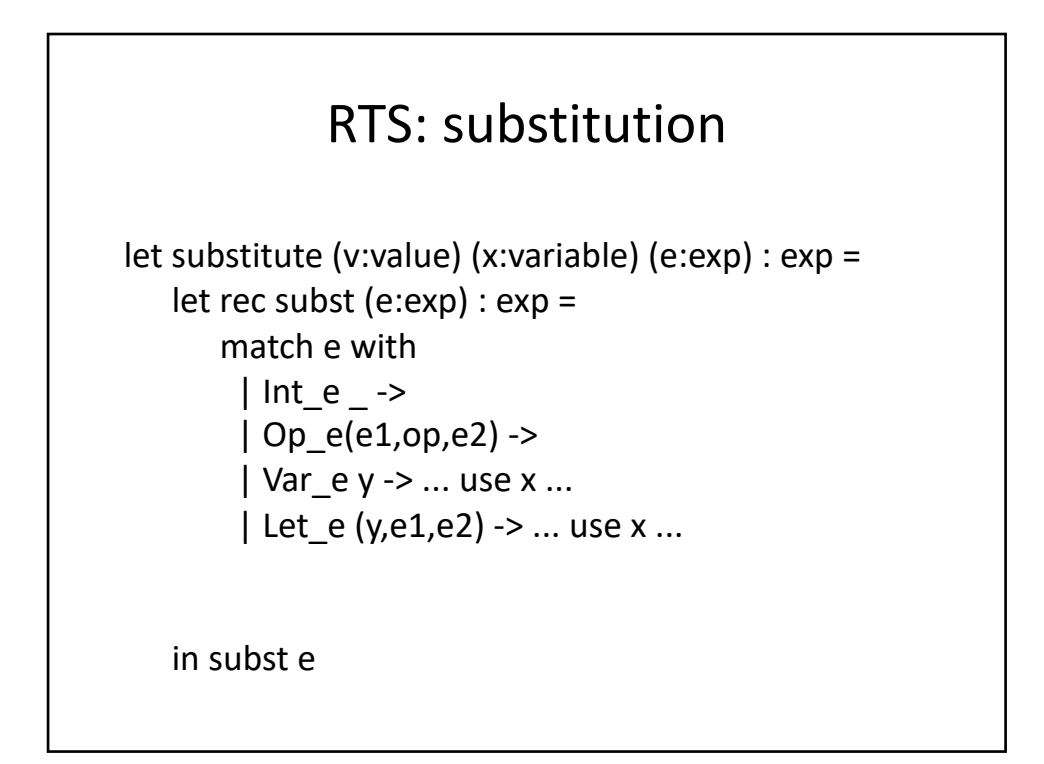

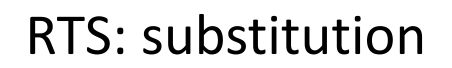

let substitute (v:value) (x:variable) (e:exp) : exp = let rec subst (e:exp) : exp = match e with |  $Int e$  -> e | Op\_e(e1,op,e2) -> | Var\_e y -> ... use x ... | Let\_e (y,e1,e2) -> ... use x ...

in subst e

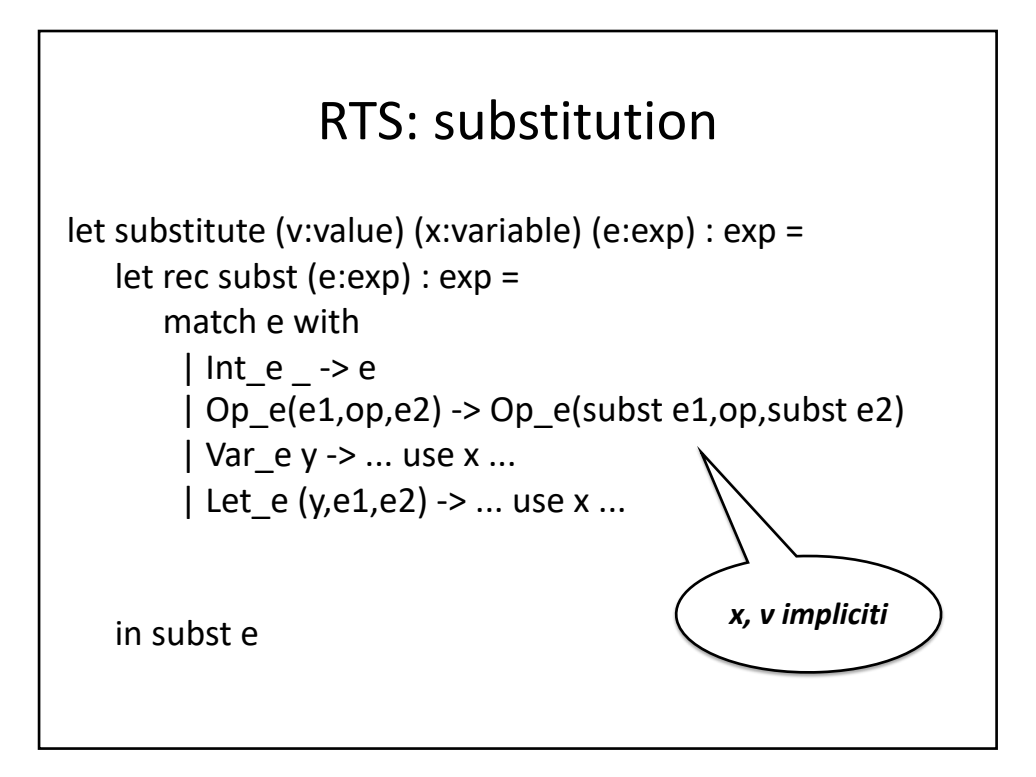

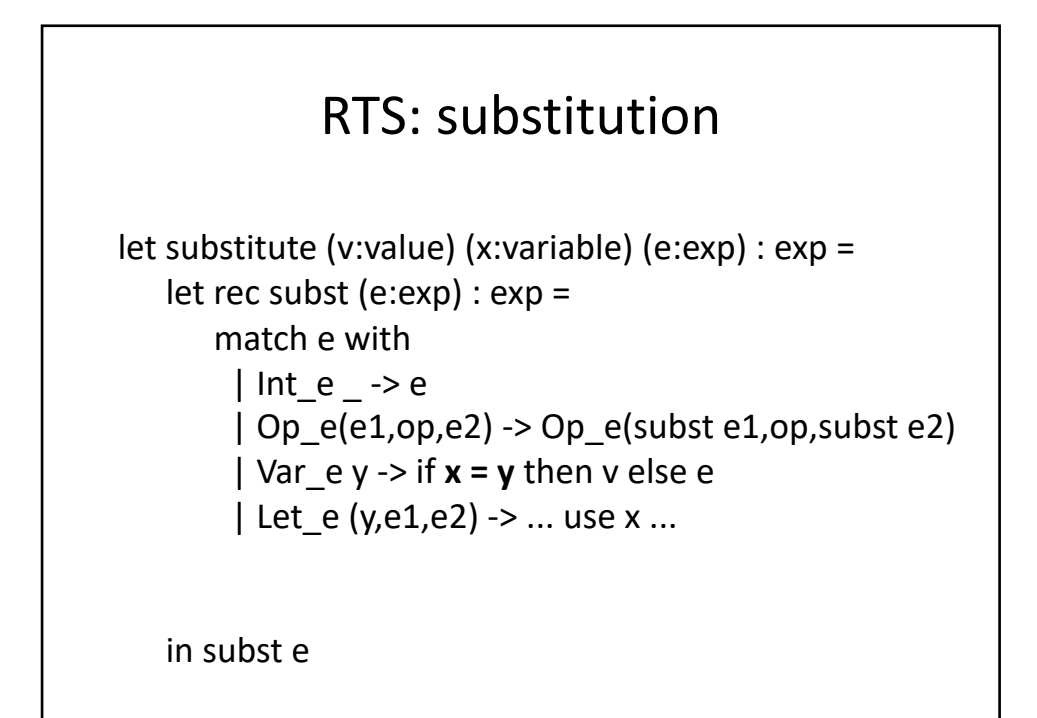

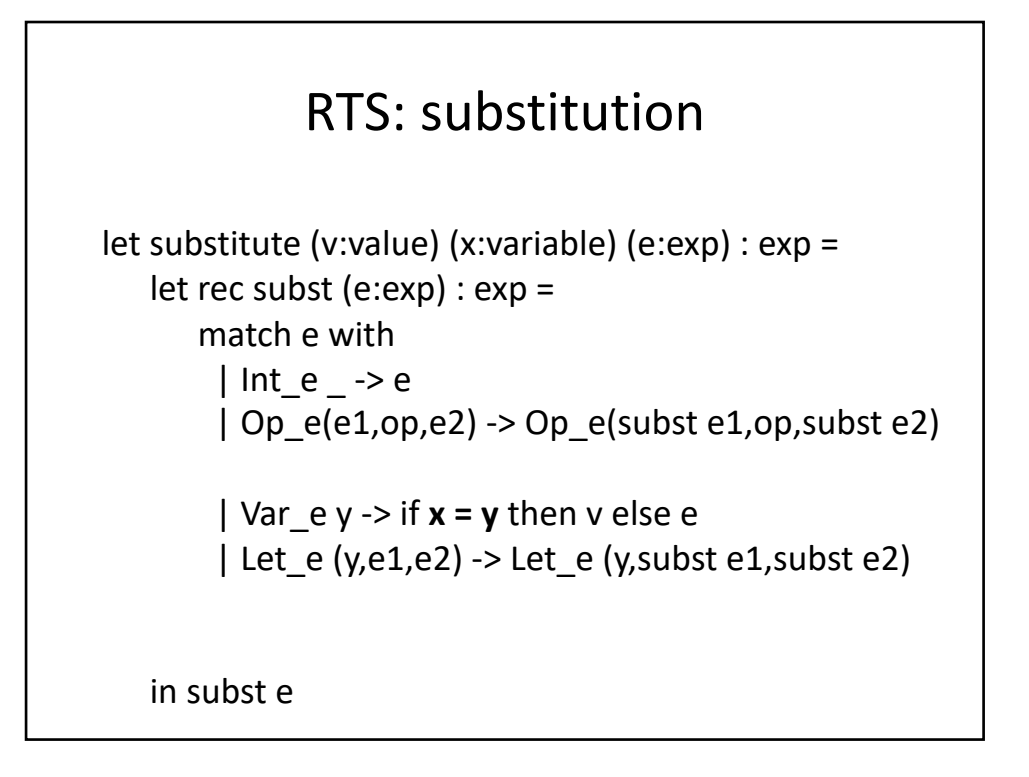

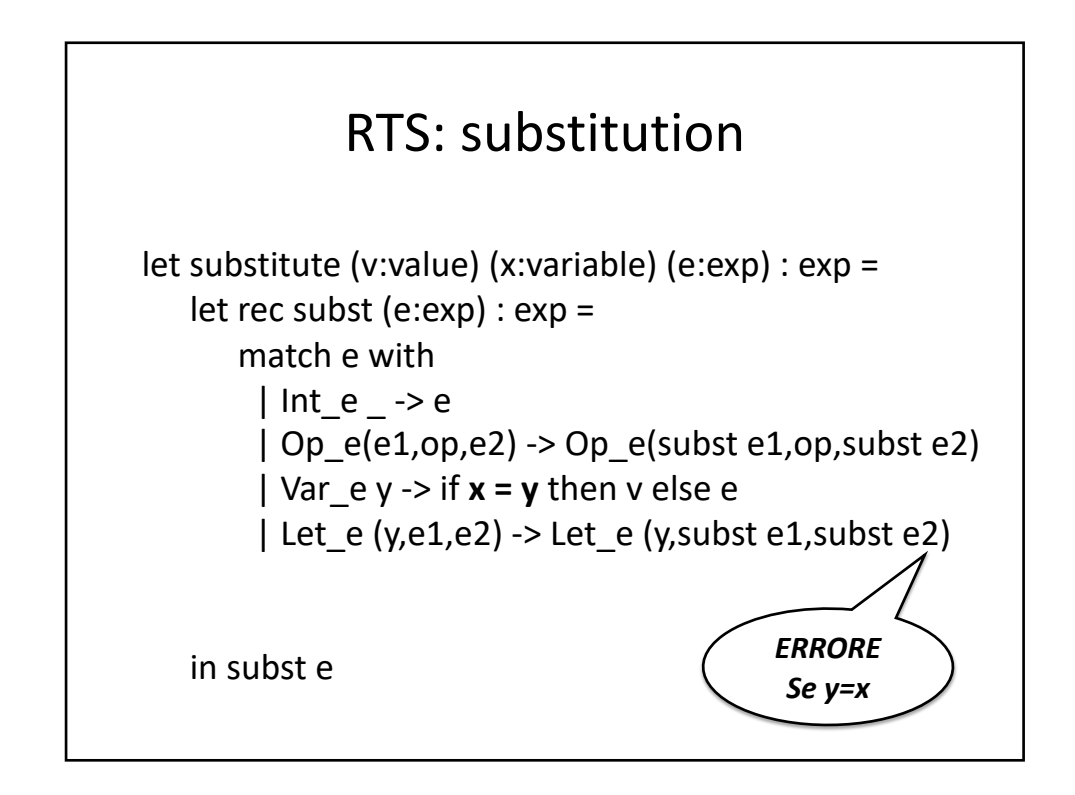

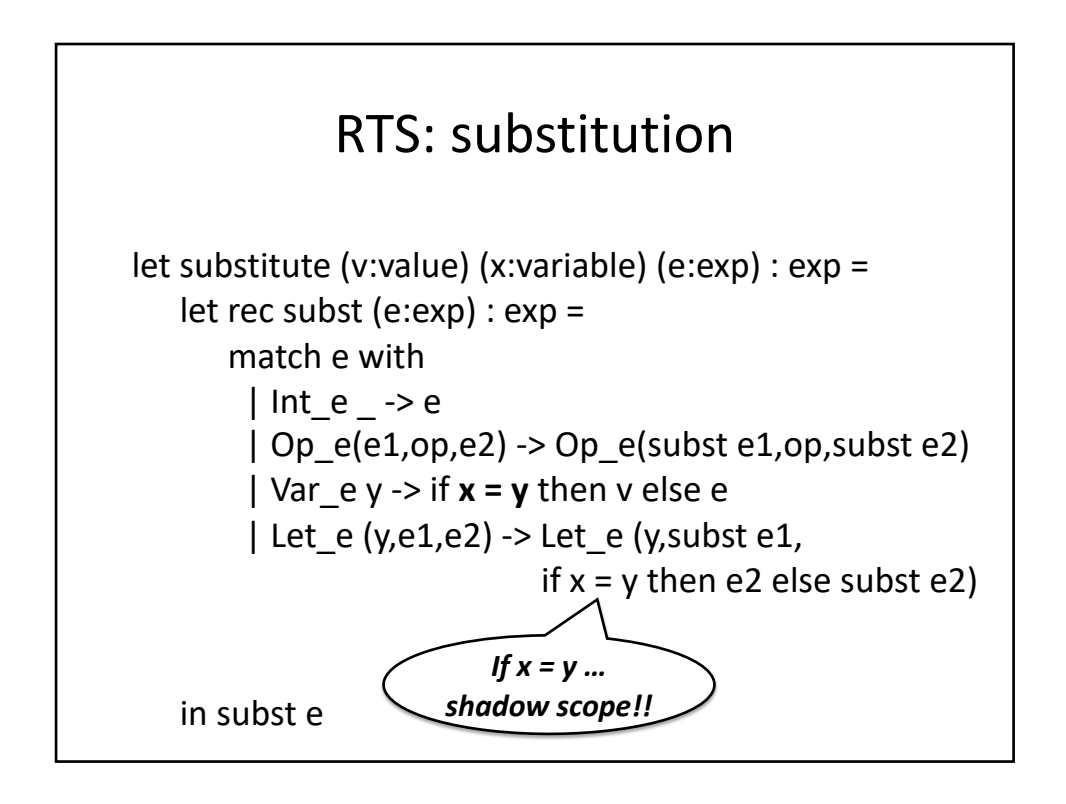

## Funzioni

## Sintassi type  $exp = Int_e$  of int  $|Op_e$  of  $exp * op * exp$ | Var\_e of variable | Let\_e of variable \* exp \* exp | Fun\_e of variable \* exp | FunCall\_e of exp \* exp

## Sintassi

type  $exp = Int_e$  of  $int | Op_e$  of  $exp * op * exp$ | Var\_e of variable | Let\_e of variable \* exp \* exp | Fun\_e of variable \* exp | FunCall\_e of exp \* exp

La sintassi OCaml **fun x e** viene rappresentata come **Fun\_e(x, e)**

La chiamata **fact 3** viene rappresentata come **FunCall\_e (Var\_e "fact", Int\_e 3)**

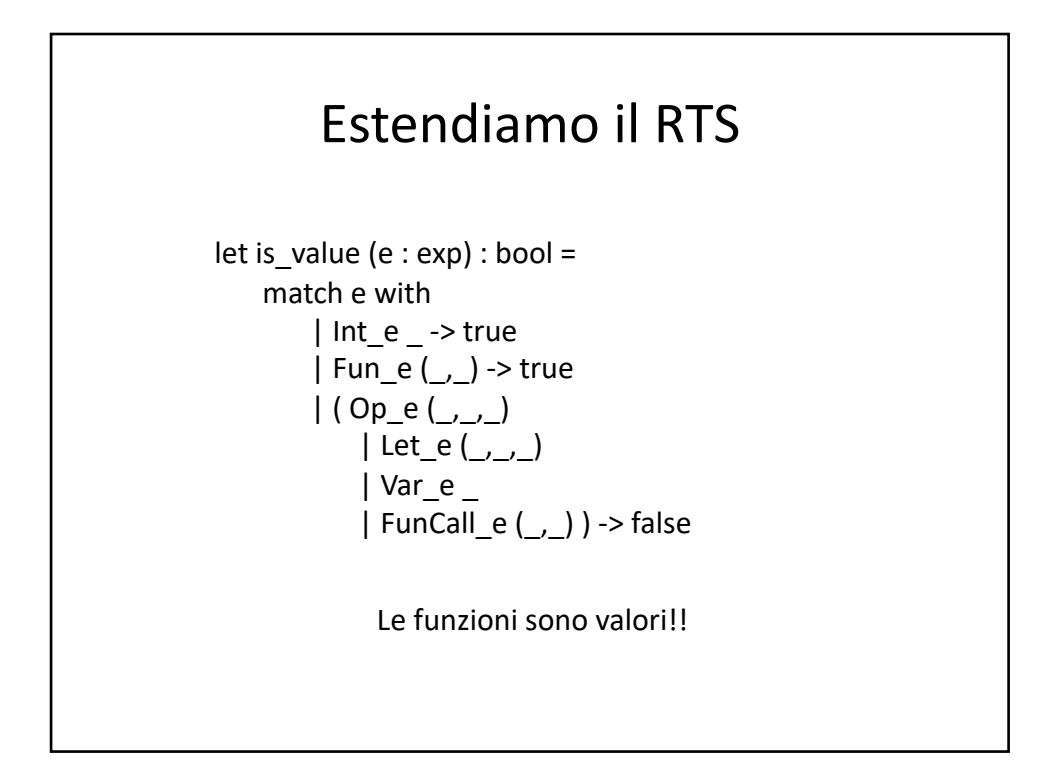

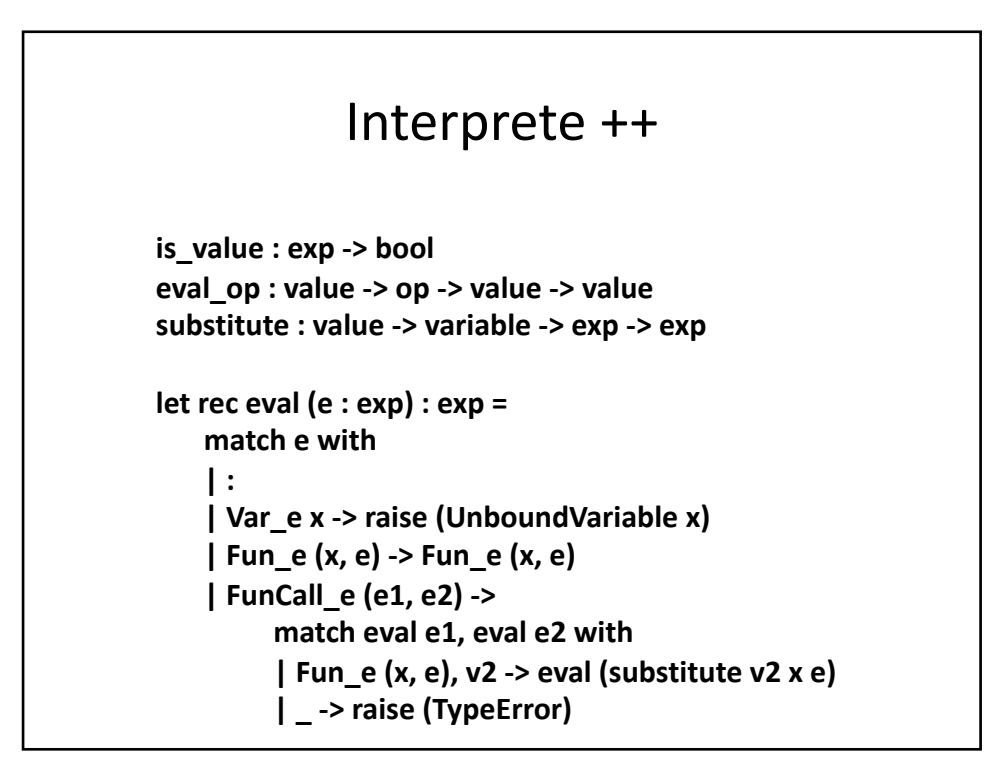

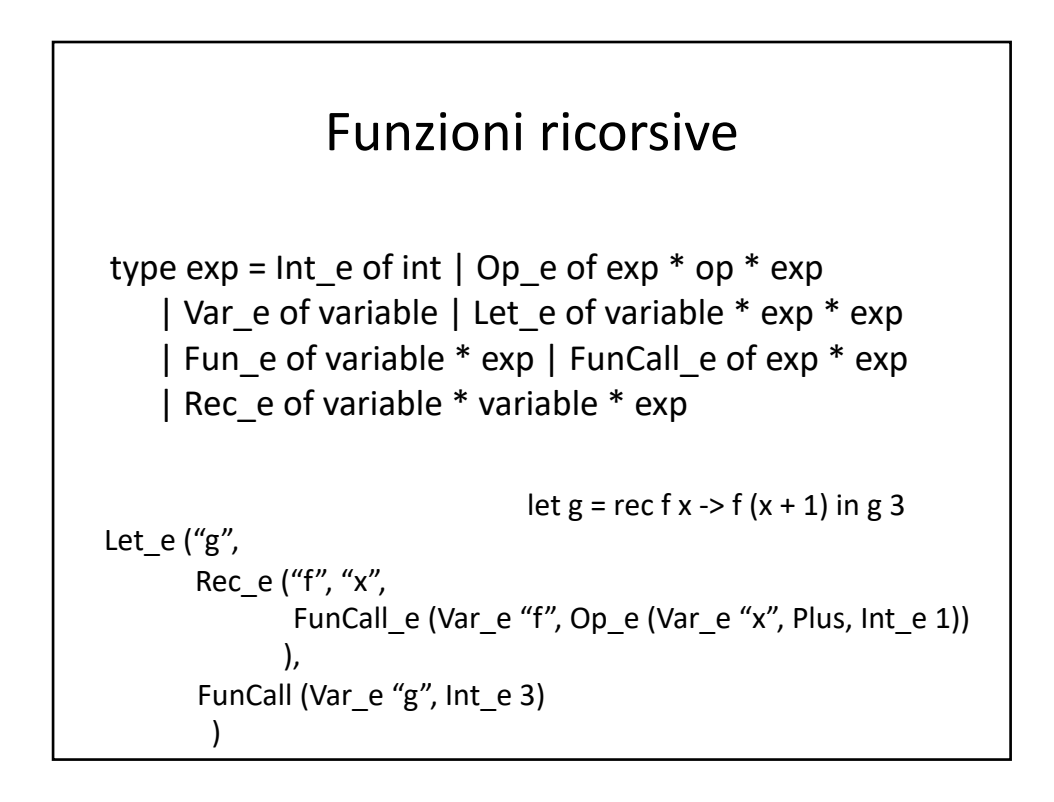

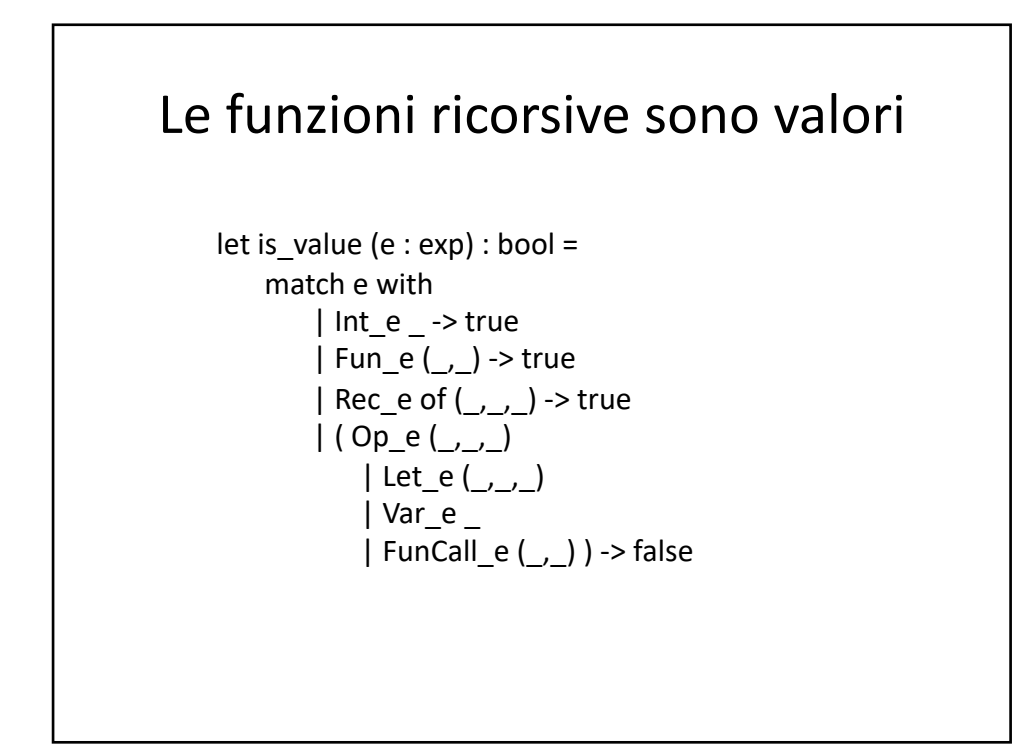

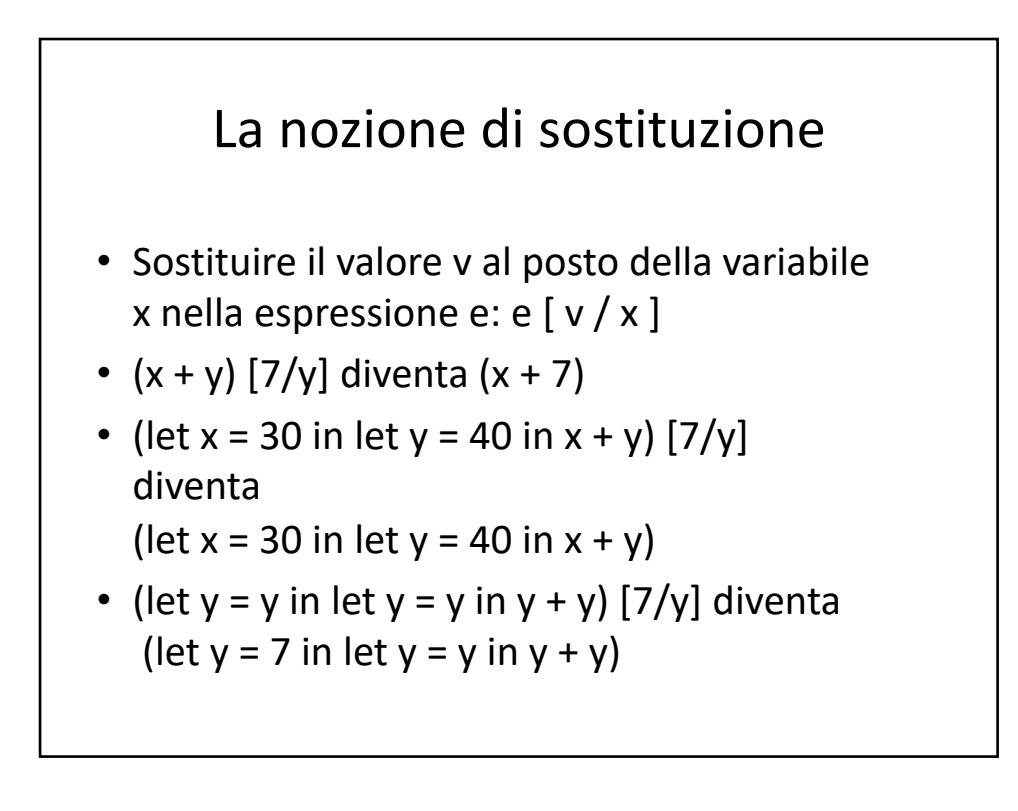

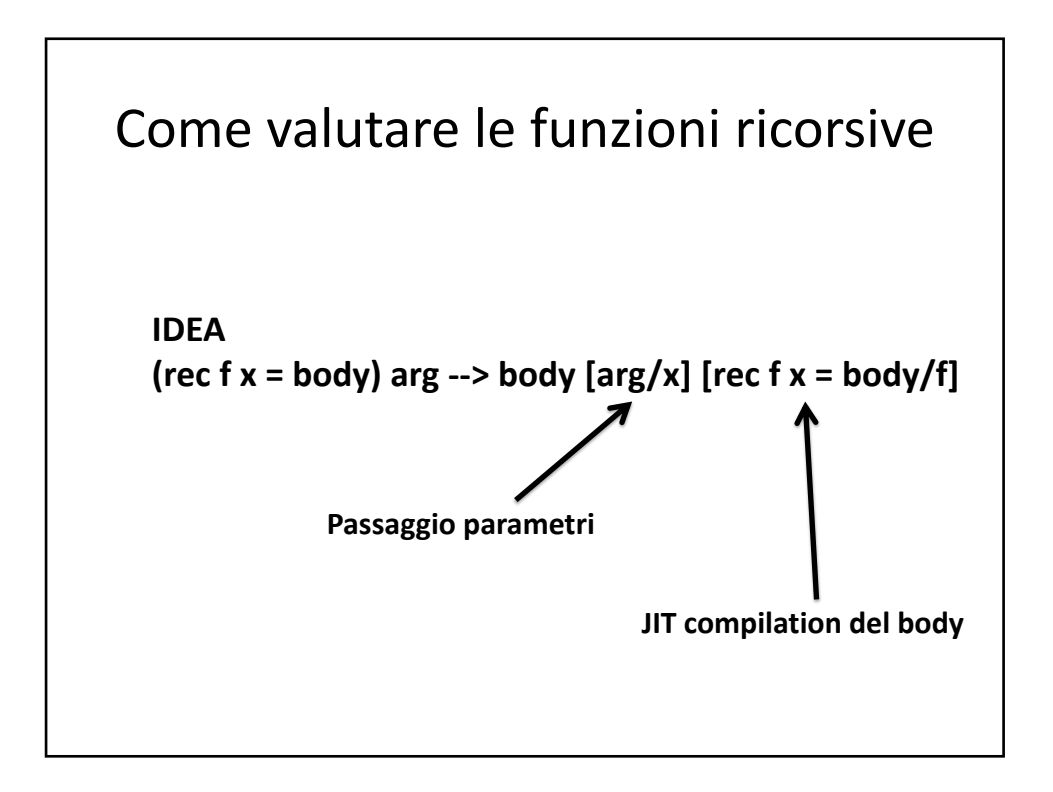

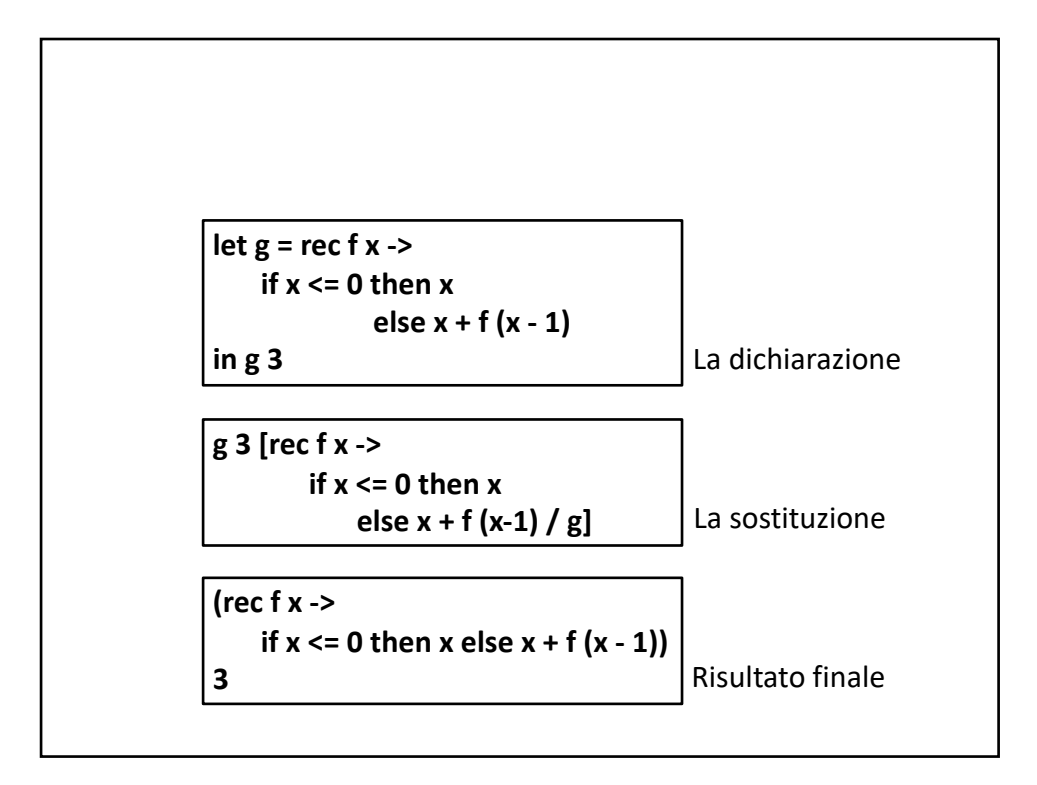

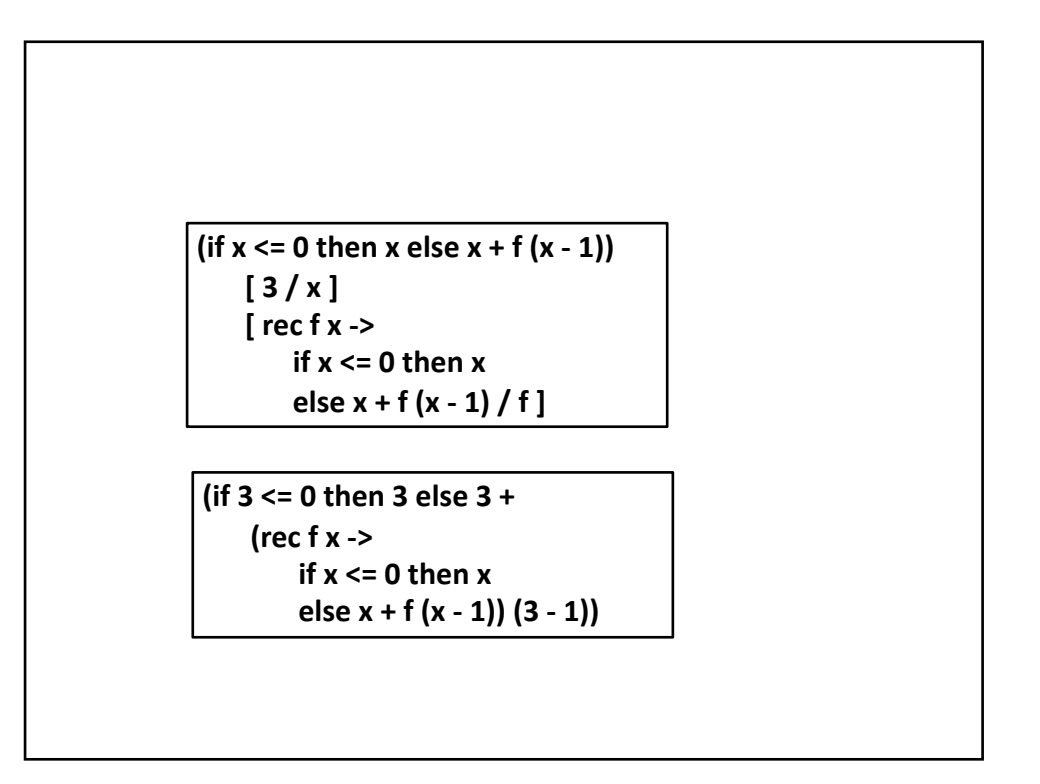

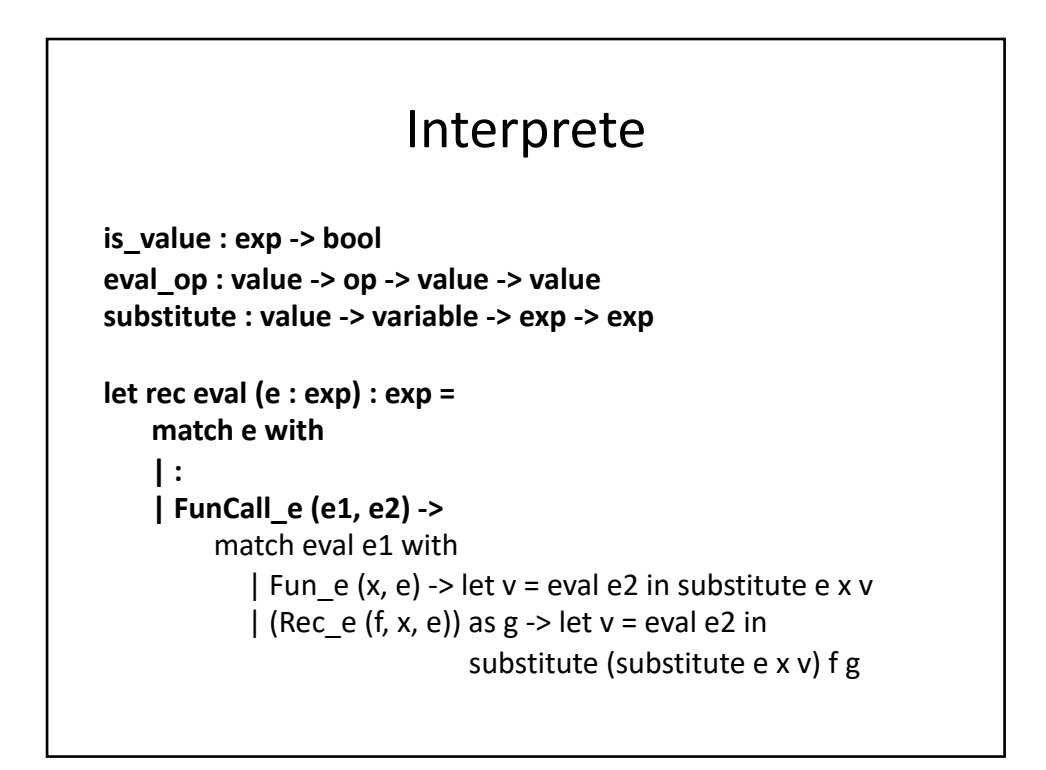

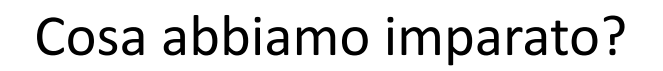

- OCaml può essere usato come linguaggio per la simulazione della semantica operazionale di un linguaggio (incluso se stesso!)
- Vantaggio: simulazione dell'implementazione
- Svantaggio: complicato per le operazioni da effettuare con i tipi di Ocaml
	- $-$  Op\_e(e1, Plus, e2) rispetto a "e1 + e2"